Universidade Federal de Juiz de Fora

Instituto de Ciências Exatas

PROFMAT - Mestrado Profissional em Matemática em Rede Nacional

**Fernando José Soares**

**Uma Proposta de Atividades para o Ensino da Matemática Financeira na Educação Básica**

Juiz de Fora

## **Fernando José Soares**

# **Uma Proposta de Atividades para o Ensino da Matemática Financeira na Educação Básica**

Dissertação apresentada ao PROFMAT - Mestrado Profissional em Matemática em Rede Nacional da Universidade Federal de Juiz de Fora - na área de concentração em Ensino de Matemática, como requisito parcial para obtenção do título de Mestre em Matemática.

Orientador: Nelson Dantas Louza Junior

Juiz de Fora

2016

Ficha catalográfica elaborada através do Modelo Latex do CDC da UFJF com os dados fornecidos pelo(a) autor(a)

Soares, Fernando José.

Uma Proposta de Atividades para o Ensino da Matemática Financeira na Educação Básica / Fernando José Soares. – 2016. [62](#page-63-0) f. : il.

Orientador: Nelson Dantas Louza Junior

Dissertação (Mestrado) – Universidade Federal de Juiz de Fora, Instituto de Ciências Exatas. PROFMAT - Mestrado Profissional em Matemática em Rede Nacional, 2016.

1.Matemática Financeira. 2. Juros. 3. Sistema de Amortização. 4. Educação Básica. I. Louza Junior, Nelson Dantas, orient. II. Título.

## **Fernando José Soares**

## **Uma Proposta de Atividades para o Ensino da Matemática Financeira na Educação Básica**

Dissertação apresentada ao PROFMAT - Mestrado Profissional em Matemática em Rede Nacional da Universidade Federal de Juiz de Fora - na área de concentração em Ensino de Matemática, como requisito parcial para obtenção do título de Mestre em Matemática.

Aprovada em: 16 de agosto de 2016

BANCA EXAMINADORA

Prof. Dr. Nelson Dantas Louza Junior - Orientador Universidade Federal de Juiz de Fora

> Prof. Dr. Willian Versolati França Universidade Federal de Juiz de Fora

Prof. Dra. Sandra Imaculada Moreira Neto Universidade Estadual do Maranhão

## **AGRADECIMENTOS**

Primeiramente, agradeço a Deus por ter me acompanhado e guiado durante toda a minha vida. Em especial, nos quase 50000 quilômetros das viagens semanais para a conclusão do mestrado.

Agradeço à CAPES pela bolsa de estudos. Sem a mesma, não teria condições de frequentar e concluir um curso de mestrado, mesmo numa instituição pública; pois mais da metade da bolsa ficava para custear as viagens.

Agradeço ao meu professor orientador na confecção da dissertação, porque nem eu mesmo achava que seria capaz de fazer.

Agradeço aos meus amigos e colegas que tiveram participação direta ou indireta na conclusão dessa etapa.

Agradeço aos meus pais e familiares pela dedicação e apoio constante na realização desse curso.

Agradeço ao meu grande amigo Marcus Vinícius, o Marquinho, pelo apoio dado aos estudos durante o curso e, principalmente, pela grande ajuda na preparação para o exame de qualificação.

Em especial, agradeço minha esposa Gisele e meu filho Murilo pela presença, dedicação e apoio nessa etapa de minha vida. A eles, também, peço desculpas pela ausência e pela falta de tempo ocasionada devido à dedicação aos estudos nesses quase três anos.

#### **RESUMO**

Neste trabalho, é apresentado uma proposta para a aprendizagem sobre a matemática financeira na educação básica. Ela trabalha situações do mundo financeiro com as quais o aluno terá de lidar nas tomadas de decisões econômicas familiares; seja no seu presente ou em um futuro próximo. O objetivo desse trabalho é estimular o aluno para o aprendizado mais prazeroso e real por meio da matemática financeira, presente em seu cotidiano. O aluno quando exposto às situações do mundo financeiro, como: financiamentos e amortizações, aplicações financeiras, taxas de juros, empréstimos e inflação; ficará interessado em aprender e a praticar os conteúdos escolares. A simulação de algumas situações do mundo financeiro tornará o aprendizado mais significativo e prazeroso. Ao final desse trabalho, espera-se que o aluno esteja capacitado para exercer sua cidadania de maneira mais consciente, quanto às tomadas de decisões financeiras.

Palavras-chave: Matemática Financeira. Juros. Sistema de Amortização. Educação Básica.

#### **ABSTRACT**

This work, a proposal for learning is presented on matematics financial in basic education. It works in the financial world situations where student will have to deal with making family economic decisions, whether in its present or in a near future. The objective of this work is to encourage the student to learn more pleasurable and real through financial mathematics, present in their daily lives. The student when exposed to situations of the financial world, such as: financing and amortization, financial investments, interest rates, loans and inflation; you will be interested in learning and practice learning contents. The simulation of certain situations in the financial world become the most significant and enjoyable learning. At the end of this work, it is expected that the student will be able to exercise their citizenship in a more conscious way, as the acquisition of financial decisions.

Key-words: Math Financial. Interest. Depreciation System. Basic Education.

# **LISTA DE ILUSTRAÇÕES**

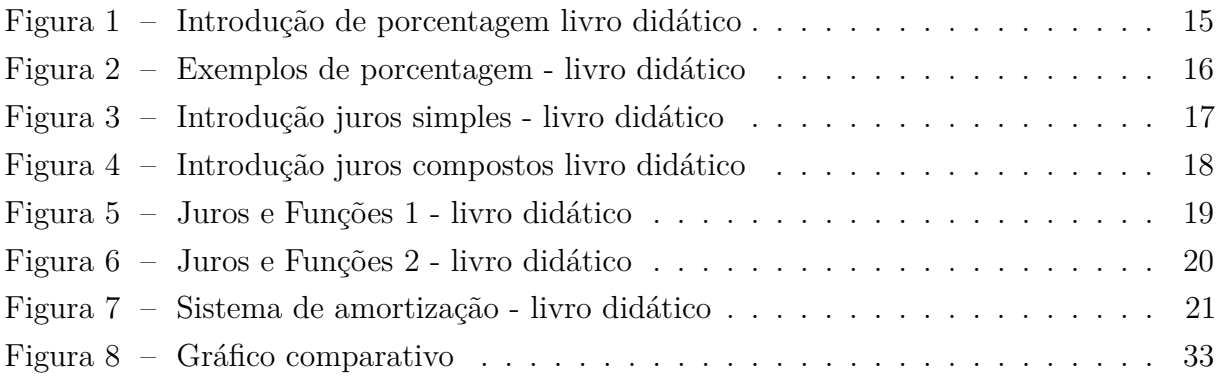

# **LISTA DE ABREVIATURAS E SIGLAS**

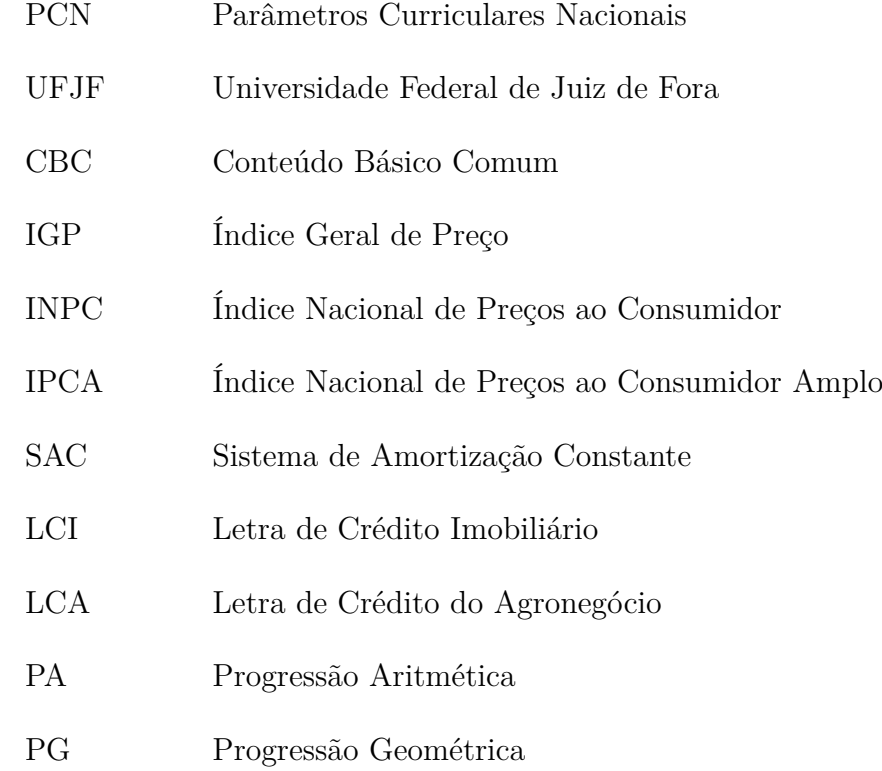

# **SUMÁRIO**

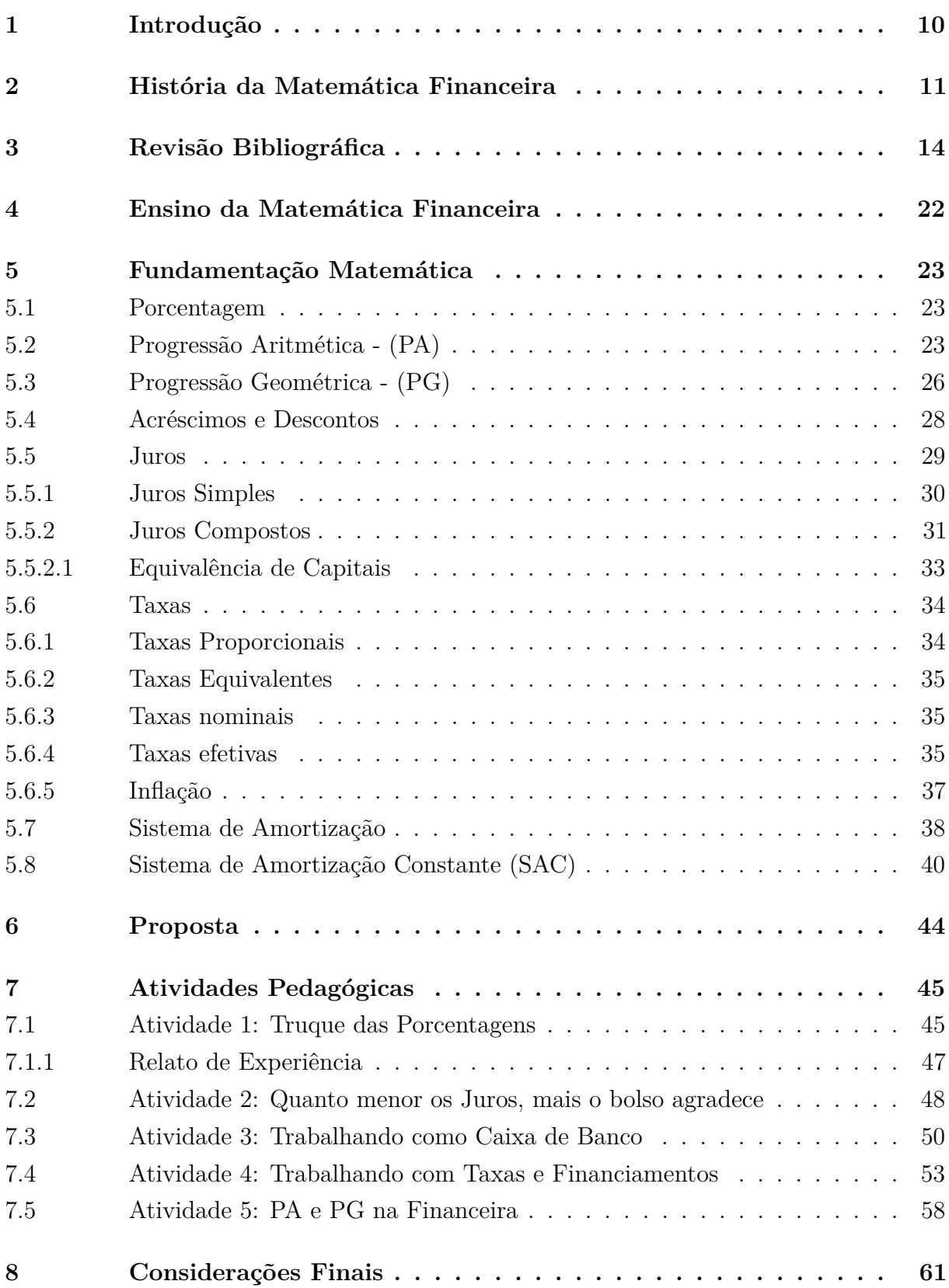

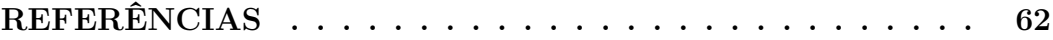

### <span id="page-11-0"></span>**1 Introdução**

A matemática financeira se faz presente no cotidiano dos alunos; seja em uma compra à vista ou a prazo, poupando um dinheiro, fazendo empréstimos ou ainda, no financiamento de um bem. No entanto, essas situações são apresentadas de uma forma não significativa para o aluno. Aquela situação que poderia ser atrativa não consegue exercer tal atração sobre ele. Quando o aluno vivencia uma situação semelhante na vida real, ele faz essas negociações de uma forma bem passiva, ou seja: ele aceita o que lhe é oferecido sem saber se é a melhor opção ou não. Se aquilo é necessário e se conseguirá honrar os pagamentos. O estudo de matemática financeira visa capacitar o aluno para o exercício da cidadania de uma maneira mais consciente.

O trabalho será embasado pelos conteúdos da matemática financeira da educação básica: porcentagem, juros simples e compostos, acréscimos e descontos e sistema de amortização; fará uma aplicação do conteúdo progressão aritmética e progressão geométrica e na resolução de problemas da matemática financeira. Colocará também elementos do mundo financeiro, como: taxas nominais, taxas efetivas, inflação e financiamentos para tornar o ensino de matemática financeira mais atraente.

Quando o aluno vai para a escola, ele espera que algo mude em sua vida; mas quando ele se depara com aulas sem significado para o seu cotidiano, o aprendizado que, deveria fazer sentido, fica prejudicado. Muitas vezes, esse aprendizado acaba sendo momentâneo.

O objetivo principal do trabalho é mostrar ao aluno a importância da matemática, em especial, da matemática financeira, que está presente na vida cotidiana de todas as pessoas. A matemática financeira será apresentada com todos os seus rigores, histórias, fórmulas e conceitos, no entanto com aplicações cotidianas bem interessantes para chamar a atenção do aluno, tornando a aprendizagem mais prazerosa e significativa. Ela mostrará ao aluno as armadilhas das promoções, do crédito fácil, do consumismo e dos financiamentos que podem prejudicar o erário de uma família.

Ao final do trabalho, espera-se que o aluno esteja mais preparado para as finanças da vida adulta: que ele seja capaz de interpretar as taxas de juros, os índices financeiros e outros valores percentuais; que ele tenha consciência de que ao fazer um empréstimo ou financiamento, ele assumirá uma dívida por um longo tempo e esse tempo fará sua dívida aumentar exponencialmente; que ele conheça uma ferramenta muito usada na vida moderna: o cartão de crédito que, se usado de uma forma consciente, é uma maravilha, porém quando usado de forma inconsequente, gera juros vigentes altíssimos, fazendo com que a pessoa pague caro por um erro de planejamento financeiro.

#### <span id="page-12-0"></span>**2 História da Matemática Financeira**

Historicamente, os conceitos que estão envolvidos na matemática financeira são bem antigos e surgiram quando o homem viu a necessidade de relacionar o dinheiro e o tempo. Os primeiros registros datam de 2000 a.C. na Babilônia com os juros e os impostos. Conforme os registros, os juros eram pagos por razão de algum empréstimo ou uso de sementes, o que levou muito dessas práticas a originar os costumes de trocas de sementes e outros produtos agrícolas. A ideia sobre os juros se mostrou tão eficaz que em 575 a.C., já existiam banqueiros internacionais, que possuíam sedes na Babilônia, onde a renda era resultado de abusivas taxas de juros cobradas pela utilização do dinheiro para o financiamento comercial internacional.

Ao longo do tempo, poucas foram as modificações na matemática financeira. Algumas práticas, como os juros, sofreram pequenas modificações para cumprir as exigências do mercado atual. Muitas das antigas práticas, que permanecem, têm grande fundamento em seus primórdios. Podemos exemplificar pelo empréstimo de sementes para a semeadura em certo local. Era claro esperar-se pelo pagamento no prazo de um ano, cobrando-se juros mais compreensíveis. Havia também a possibilidade da cobrança de juros compostos destinados a empréstimo para viagens comerciais, no qual o pagamento poderia levar mais de um ano. Assim, de acordo com as necessidades de cada época, criaram-se formas para calcular os juros em função do tempo: por dia, semanas, meses, bimestres, semestres e anos.

Com o desenvolvimento do artesanato, da produção agrícola e cultural viu-se a necessidade das trocas comerciais. O primeiro meio de troca foi o escambo, em que se trocava diretamente matérias-primas por mercadorias ou objetos de grande necessidade. Havia também o chamado escambo silencioso, idem com as relações entre grupos, que eram pouco amigáveis. Era estipulada a troca em um certo local pré-determinado, onde a outra parte iria a esse lugar e fazia troca. Se essa parte achasse conveniente, levava as mercadorias. Caso contrário, retornava-se, no dia seguinte, para encontrar uma maior quantidade de mercadorias. Essas trocas podiam durar dias, até que as duas partes entrassem em acordo. Situações como essas puderam ser observadas entre os aranda da Austrália, os vedda do Ceilão, os bosquímanos, os pigmeus da África, os botocudos do Brasil, bem como, na Sibéria e na Polinésia.

Com o aumento das relações entre diversos grupos e a necessidade cada vez mais evidente de transações comerciais, a troca direta tornou-se um empecilho. Houve então a necessidade de uma unidade padrão de equivalência para as trocas. Na Grécia pré-helênica, a primeira unidade de escambo adotada foi o boi. Já nas Ilhas do Pacífico, as mercadorias eram valorizadas em colares de pérolas ou de conchas e, mais tarde, se iniciou a troca de tecidos por animais ou objetos. Logo, o tecido virou a moeda de troca e a unidade seria o

palmo da fita, duas vezes oitenta fios de largura.

Tais padrões, contudo, eram difíceis de serem compreendidos. Assim, com o desenvolvimento do comércio, os metais foram tornando cada vez mais preferidos como 'moeda de troca' dos vendedores e compradores. O valor das mercadorias passou a ser quantitativo ao peso, referindo-se a um peso-padrão equivalente a um ou outro metal. No Egito faraônico, as mercadorias foram valorizadas e pagas com metal (bronze, prata, cobre e até ouro), que eram divididos em pepitas e palhetas e muitas vezes, estimadas por joias que eram pesadas, determinando os seus valores. Assim, não se tratava mais simplesmente de um escambo, mas de um sistema econômico, no qual as trocas eram decididas por um justo preço.

Partindo desse ponto, a moeda (metal) podia servir como valor de troca, salário ou multa. No caso de multa, já se estabelecia um sistema de juros a ser aplicado um certo valor à mesma. Com a aprendizagem da contagem generalizada e o agrupamento de todas as espécies de elementos, acompanhado do surgimento de uma base, o homem pode assim saber apreciar e medir diversas grandezas, como: o peso, o comprimento, os volumes e as áreas. Aprendeu a dominar cada vez mais a ideia do infinito, trabalhando com números cada vez maiores. Pode criar também vários procedimentos operatórios, erguendo fundamentos aritméticos que direcionou a álgebra, na qual temos a Matemática Financeira, vastamente desenvolvida. A origem dos bancos está rigorosamente ligada ao cálculo de juros compostos e a matemática comercial e financeira. No topo da intensa comercialização, o mercador tinha, em uma das suas atividades, a comercialização do dinheiro (ouro ou prata). Havia troca de moedas entre os diferentes países, surgindo assim o câmbio, o comércio do dinheiro.

Assim, houve a divisão do trabalho comercial: de um lado os comerciantes que se ocupavam em trocar as mercadorias e do outro os cambistas, responsáveis pela troca de moedas (dinheiro). Em pouco tempo, os cambistas acumularam grande quantidade de dinheiro e viram aí uma nova atividade: guardar e emprestar dinheiro. Os mercadores logo perceberam a ideia do lucro. Assim, deu-se início às operações de crédito. Os comerciantes, senhores feudais ou até mesmo quem necessitasse de dinheiro recorriam aos cambistas para um empréstimo que lhes seriam cobrados juros compreensíveis, que, muitas vezes, eram abusivos, mas aceitos devido à necessidade do solicitante.

O nome "banqueiro" e "banco" teve sua origem devido aos cambistas que ficavam sentados em bancos de madeiras no mercado local. Os primeiros bancos foram criados pelos sacerdotes. Eles guardavam o dinheiro dos egípcios, dos babilônios, dos gregos e de outros povos mais afastados também.

A Igreja Católica criou o "Banco do Espírito Santo", o qual monopolizava a cobrança de juros. Mas, com o desenvolvimento do comércio, houve a necessidade de ampliação da rede bancária, que deveria estender-se aos mais distantes locais do mundo. Foi fundado assim, o primeiro banco privado pelo duque Vitali em 1157, em Veneza. A Igreja teve que aceitar a realidade da extensão da rede bancária. Os bancos foram a grande motivação para o avanço da Matemática Comercial e Financeira e da economia durante os séculos V até o XV, levando ao aprimoramento dos cálculos conhecidos hoje.

#### <span id="page-15-0"></span>**3 Revisão Bibliográfica**

Os parâmetros curriculares nacionais, os PCNs, são as orientações que norteiam as ações na educação básica, respeitando as regionalidades e a vivência do aluno. Essas orientações definem que os currículos e os conteúdos não podem ser trabalhados apenas como transmissão de conteúdos; mas, junto com a prática docente, devem ser um instrumento para uma aprendizagem efetiva, de forma que o aluno consiga entender o conteúdo e não apenas decorá-lo. Nos PCNs, a matemática financeira é tratada de forma bem aplicada ao cotidiano do aluno. Ela vem mencionada no tema Álgebra, o qual coloca como devem ser trabalhados os números e as operações. Deve-se:

> proporcionar aos alunos uma diversidade de situações, de forma a capacitá-los a resolver problemas do quotidiano, tais como: operar com números inteiros e decimais finitos; operar com frações, em especial com porcentagens; (...) ler faturas de contas de consumo de água, luz e telefone; interpretar informação dada em artefatos tecnológicos (termômetro, relógio, velocímetro).(...) deve tornar o aluno, ao final do ensino médio, capaz de decidir sobre as vantagens/desvantagens de uma compra à vista ou a prazo; avaliar o custo de um produto em função da quantidade; conferir se estão corretas informações em embalagens de produtos quanto ao volume; calcular impostos e contribuições previdenciárias; avaliar modalidades de juros bancários.

De acordo com o CBC- MG (conteúdos básicos comuns), elaborado pela Secretaria Estadual de Educação de Minas Gerais, o conteúdo de matemática financeira visa desenvolver habilidades no aluno, de forma que ele consiga resolver problemas que envolvam o conceito de porcentagem; problemas que envolvam o conceito de juros simples ou compostos; situações-problema que envolvam o cálculo de prestações em financiamentos com um número pequeno de parcelas; comparar rendimentos em diversos tipos de aplicações financeiras e comparar, emitindo juízos sobre as diversas opções de financiamento. Uma parte deve ser vista no 1 ◦ ano do ensino médio e deve ser revista e aprofundada no 3 ◦ ano do ensino médio.

Após uma análise dos livros didáticos do ensino médio: Novo Olhar Matemática (SOUZA), Matemática Ciências e aplicações (IEZZI), Matemática (DANTE) e Matemática (YOUSSEF), foi constatado que na maioria deles, os assuntos abordados relatam uma revisão de porcentagem, já apresentada no ensino fundamental (FIGURA 1 e FIGURA 2). São desenvolvidos os tópicos de juros simples e juros compostos (FIGURA 3 e FIGURA 4).

Em alguns, os juros simples são relacionados com uma função afim e os juros compostos como uma função exponencial (FIGURA 5 e FIGURA 6). Já no livro Novo Olhar Matemática, é citado uma aplicação sobre os sistemas de amortização (FIGURA 7).

<span id="page-16-0"></span>Figura 1 – Introdução de porcentagem livro didático

# > Porcentagem

Provavelmente você já estudou em anos anteriores assuntos envolvendo porcentagem. Leia a notícia.

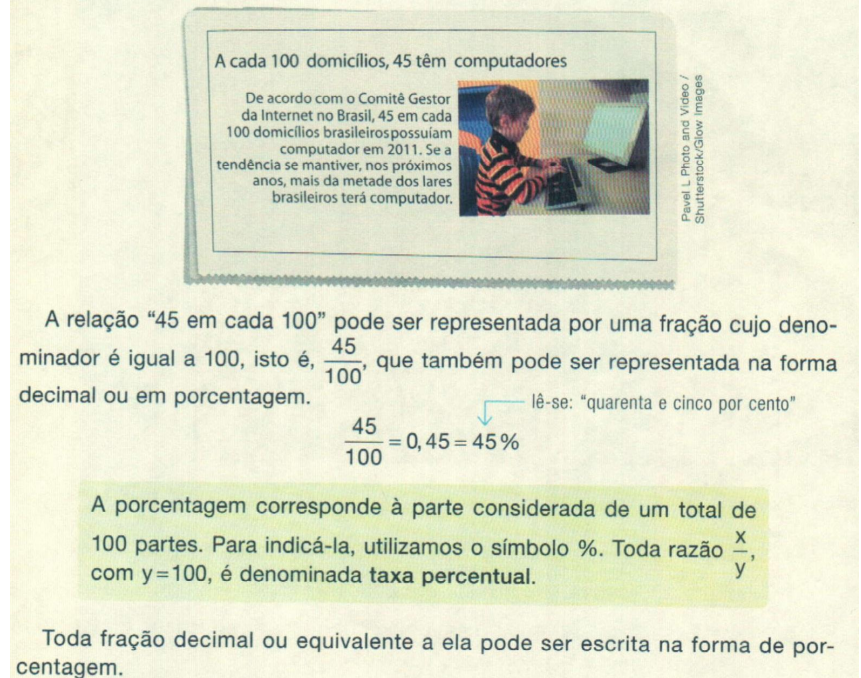

Fonte: SOUZA, J. Novo Olhar - Matemática 2.ed. São Paulo: FTD, 2013. p.60

#### La Exemplo 1

<span id="page-17-0"></span>Em uma sala de aula há 25 alunos, sendo que, desses, 12 são meninas. Podemos determinar de diferentes maneiras a taxa percentual de meninas da sala:

- Como 12 em cada 25 alunos são meninas, obtemos a fração  $\frac{12}{25}$ . Escrevendo

uma fração equivalente a  $\frac{12}{25}$  com denominador igual a 100, temos:

$$
\frac{12}{25} = \frac{12.4}{25.4} = \frac{48}{100} = 48\%
$$

· Utilizando número decimal:

$$
\frac{12}{25} = 0,48 = \frac{48}{100} = 48\%
$$

· Utilizando regra de três:

 $\frac{12}{25} = \frac{x}{100} \Rightarrow 25x = 1200 \Rightarrow x = 48 \rightarrow 48\%$ 

Portanto, a taxa percentual de meninas dessa sala é 48%.

#### L Exemplo 2

O tanque de combustível de um carro, que tem capacidade para 45 L, estava cheio. Desse total, foram consumidos 18 L. Podemos determinar a taxa percentual do combustível consumido da seguinte maneira:

Como 18 L de 45 L foram consumidos, escrevemos a fração  $\frac{18}{45}$ . Assim:

$$
\frac{18}{45} = 0,4 = \frac{40}{100} = 40\%
$$

Portanto, a taxa percentual do combustível consumido é 40%.

#### **Exemplo 3**

José irá pagar a taxa de condomínio do prédio onde mora, que nesse mês é R\$ 512,00, antes do vencimento, obtendo um desconto de 8% sobre esse valor. Podemos calcular o valor do condomínio que José irá pagar da sequinte maneira:

• Calculamos inicialmente quantos reais correspondem a 8% do valor do condomínio:

8% de 512 
$$
\rightarrow \frac{8}{100} \cdot 512 = 0,08 \cdot 512 = 40,96
$$

Subtraindo o valor obtido da taxa de condomínio:

$$
512 - 40,96 = 471,04
$$

· Outra maneira de obter a taxa de condomínio com desconto é considerar R\$ 512,00 como 100%. Com o desconto, o valor passou a ser 100%-8%=92%. Realizando o cálculo, temos:

92% de 512 
$$
\rightarrow \frac{92}{100} \cdot 512 = 0.92 \cdot 512 = 471.04
$$

Portanto, o valor da taxa de condomínio com o desconto é R\$ 471,04.

#### Lexemplo 4

Fernanda pagou R\$ 375,00 em uma prestação do financiamento de seu carro, o que corresponde a 12% de seu salário. Podemos calcular o valor do salário de Fernanda da seguinte maneira:

Nomeando o salário de Fernanda de s, temos:

 $\frac{12}{100} \cdot s = 375 \Rightarrow 12s = 37500 \Rightarrow s = \frac{37500}{12} \Rightarrow s = 3125$ Portanto, o salário de Fernanda é R\$ 3125,00.

Fonte: SOUZA, J. Novo Olhar - Matemática 2.ed. São Paulo: FTD, 2013. p.61

# <span id="page-18-0"></span>Juro simples

Simone fez uma aplicação no valor de R\$1000,00 durante 7 meses, à taxa de juro simples de 0.65% a.m. (ao mês). Podemos calcular o montante obtido por Simone ao final da aplicação da seguinte maneira:

- $\bullet$  capital (valor da aplicação): R\$1000,00  $\rightarrow$  c=1000
- **tempo (período da aplicação):** 7 meses  $\rightarrow$  t=7
- taxa de juro: 0,65% a.m.  $\rightarrow$  i=0,65% = 0,0065

Calculando o juro simples ao final de cada mês, temos:

$$
0,65\% \text{ de } 1000 \rightarrow \frac{0,65}{100} \cdot 1000 = 0,0065 \cdot 1000 = 6,5 \rightarrow \text{RS } 6,50
$$

Como o capital ficou aplicado por 7 meses, multiplicamos o juro de um mês por 7.

$$
6,5.7 = 45,5 \rightarrow
$$
 R\$ 45,50

Note que, para determinar o valor do juro, multiplicamos o valor do investimento pela taxa de juro e pelo tempo da aplicação, ou seja:

#### $i=c \cdot i \cdot t$

 $i=1000.0065.7=45.5$ 

Como queremos determinar o montante, adicionamos o capital e o juro.

$$
M = C + J
$$

cit

$$
M=1000+45,5=1045,5
$$

Portanto, o montante obtido por Simone ao final de 7 meses é R\$1045.50.

De maneira geral, podemos calcular o juro simples por meio da fórmula:

$$
j = c \cdot i \cdot t
$$

Nessa fórmula:

• c: capital • i: taxa de juro simples • t: período de tempo  $\cdot$  *i*: juro Para calcular o montante, utilizamos a seguinte fórmula:

$$
M = c + j \Rightarrow M = c + c \cdot i \cdot t \Rightarrow M = c(1 + i \cdot t)
$$

Nessas fórmulas, ao substituir a taxa de juro, devemos escrevê-la na forma decimal.

Fonte: SOUZA, J. Novo Olhar - Matemática 2.ed. São Paulo: FTD, 2013. p.72

<span id="page-19-0"></span>Figura 4 – Introdução juros compostos livro didático

## Juro composto

Considere a situação a seguir, envolvendo acréscimos sucessivos cujas taxas são jquais.

## Li Exemplo

Talita aplicou R\$ 2 580,00 a uma taxa de juro composto de 3% a.m. durante 3 meses. Podemos calcular o montante obtido ao final dessa aplicação da seguinte maneira:

Analisando essa situação, podemos notar que o sistema de juro composto corresponde a um caso particular de acréscimos sucessivos, cujas taxas de acréscimo são todas iguais. Para calcular os acréscimos sucessivos, utilizamos a seguinte fórmula:

$$
P = P_0(1+i_1) \cdot (1+i_2) \cdot (1+i_3) \cdot ... \cdot (1+i_n)
$$

Fazendo P=M e  $P_0$ =c, temos:

$$
M = C(1+i_1) \cdot (1+i_2) \cdot (1+i_3) \cdot ... \cdot (1+i_n)
$$

Substituindo na fórmula c por 2580 e i, =i, =i, por 0,03:

 $M = 2580 \cdot (1+0.03) \cdot (1+0.03) \cdot (1+0.03) = 2819.24$ 

Portanto, o montante obtido ao final da aplicação foi R\$2819,24.

De maneira geral, podemos calcular o montante obtido ao aplicar um capital a juro composto da seguinte forma:

$$
M = c(1+i_1) \cdot (1+i_2) \cdot (1+i_3) \cdot \ldots \cdot (1+i_n), \text{ em que } i_1 = i_2 = i_3 = \ldots = i_n = i
$$

Como as taxas de acréscimos estão associadas a um período de tempo, temos que n=t. Logo:

$$
M = C \cdot \underbrace{(1+i) \cdot (1+i) \cdot (1+i) \cdot \ldots \cdot (1+i)}_{t \text{ fatores iguais}}
$$
  

$$
M = C \cdot (1+i)^{t}
$$

No juro composto, não podemos multiplicar ou dividir uma taxa dada em certo período e obter uma equivalente em outro período, como ocorre nos juro simples. No caso do juro composto, é necessário realizar outros cálculos.

Utilizando essa fórmula para obter o montante da situação apresentada anteriormente, temos:  $\cdot$   $\cdot$ 

$$
M = c \cdot (1+1)
$$
  
M = 2580 \cdot (1+0,03)<sup>3</sup> = 2580 \cdot 1,03<sup>3</sup> = 2819,24

Fonte: SOUZA, J. Novo Olhar - Matemática 2.ed. São Paulo: FTD, 2013. p.75

<span id="page-20-0"></span>Figura 5 – Juros e Funções 1 - livro didático

## > Juro e funções

Neste tópico, vamos relacionar o juro (simples e composto) e as funções. Para isso, considere uma aplicação de R\$1200,00 a uma taxa de juro de 15% a.a.

Vamos analisar essa aplicação nos regimes de juro simples e de juro composto no decorrer do tempo.

Inicialmente, substituímos as informações apresentadas na fórmula do juro para o regime de juro simples:

 $c=1200$ ; i=15%=0,15  $i = c \cdot i \cdot t$  $j = 1200.0, 15 \cdot t$  $j = 180t$  (I)

O juro j está em função de t e I corresponde a uma função linear. Podemos representar essa função da seguinte maneira:

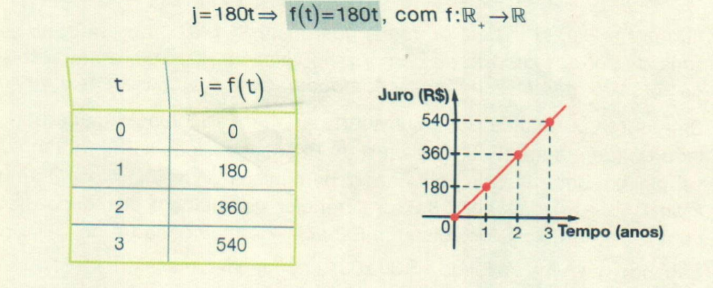

Agora, vamos substituir as informações apresentadas na fórmula do montante para o regime de juro simples:

> $M = c(1+i \cdot t)$  $M = 1200 \cdot (1 + 0, 15 \cdot t)$  $M = 1200 + 180t$  (II)

O montante M está em função de t e II corresponde a uma função afim. Podemos representar essa função da seguinte maneira:

 $M=1200+180t \Rightarrow g(t)=1200+180t$ , com g: $\mathbb{R}$ ,  $\rightarrow \mathbb{R}$ 

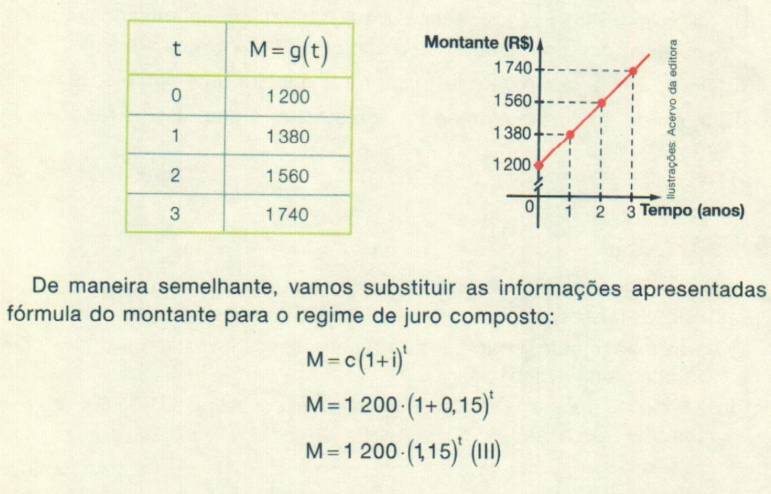

 $na$ 

Fonte: SOUZA, J. Novo Olhar - Matemática 2.ed. São Paulo: FTD, 2013. p.78

<span id="page-21-0"></span>Figura 6 – Juros e Funções 2 - livro didático

O montante M está em função de t e III corresponde a uma função do tipo exponencial. Podemos representar essa função da seguinte maneira:

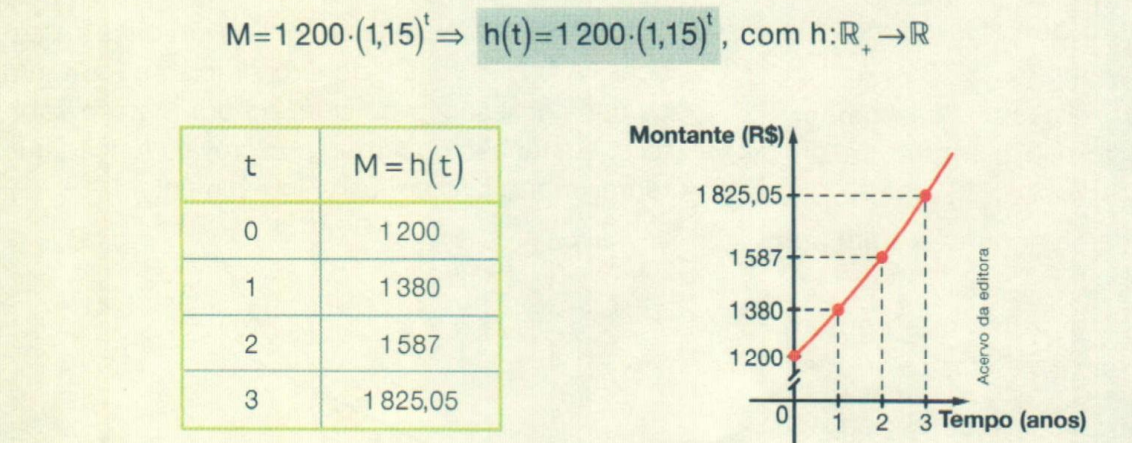

Fonte: SOUZA, J. Novo Olhar - Matemática 2.ed. São Paulo: FTD, 2013. p.79

#### <span id="page-22-0"></span>Figura 7 – Sistema de amortização - livro didático

## > Sistema de amortização

Em algumas situações, a indisponibilidade de capital para adquirir um bem pode levar um indivíduo a realizar um empréstimo; para sanar o compromisso, ele pode optar por diversas formas de pagamento. Ao efetuar os pagamentos parciais para saldar a dívida, ocorre sua amortização.

Amortização é o processo de redução de uma dívida por meio de pagamentos parciais, que podem ser mensais, bimestrais, anuais, entre outros. Cada pagamento (ou prestação) realizado corresponde ao juro e parte do capital (valor da dívida), sendo o juro calculado sobre o saldo devedor.

> Vimos anteriormente que o saldo devedor corresponde à diferença entre o valor da dívida e o que já foi pago. De maneira resumida, a prestação é dada por: Prestação = Amortização + Juro

As maneiras de pagamento de uma dívida estão associadas a diferentes sistemas de amortização, sendo dois dos principais o Sistema de Amortização Constante (SAC), em que a amortização da dívida é constante, igual em cada período, e o sistema Price ou Francês (Price), com prestações fixas.

Neste tópico iremos estudar o sistema Price, em que o devedor paga o empréstimo em prestações fixas, sendo o número de prestações variável, de acordo com o contrato entre as partes (devedor e credor).

Para calcular o valor de cada prestação de um empréstimo no sistema Price, utilizamos a seguinte fórmula:

$$
= \frac{C \cdot I}{1 - (1 + i)^{-n}}
$$

P

Nessa fórmula:

· P: valor da prestação • c: valor do bem ou do empréstimo · i: taxa de juro

· n: número de prestações

**Exemplo** 

Paula fez um empréstimo de R\$ 3 000,00, que deve ser pago em 5 prestações mensais à taxa de juro de 2,5% a.m., no sistema Price. Utilizando a fórmula apresentada acima, podemos calcular o valor de cada prestação:

c=3 000; i=2,5%=0,025; n=5  

$$
P=\frac{c \cdot i}{1-(1+i)^{-n}}=\frac{3\ 000\ 0,025}{1-(1+0,025)^{-n}} \approx 645,74
$$

Portanto, o valor de cada prestação é aproximadamente R\$ 645,74.

Em geral, como no sistema Price os pagamentos são parcelados, é conveniente construir um demonstrativo indicando a situação da dívida em cada período de tempo. Veja como ficaria o demonstrativo em relação ao empréstimo feito por Paula.

| $\Box$         | Pagamento | Juro                   | Amortização             | Saldo devedor             |
|----------------|-----------|------------------------|-------------------------|---------------------------|
| $\overline{0}$ |           |                        |                         | 3000,00                   |
|                | 645.74    | 75,00<br>3000-0,025    | 570,74<br>$645.74 - 75$ | 2429,26<br>3000-570,74    |
| $\overline{2}$ | 645.74    | 60,73<br>2429,26.0,025 | 585,01<br>645,74-60,73  | 1844,25<br>2429,26-585,01 |
| 3              | 645,74    | 46,11                  | 599,63                  | 1244.62                   |
| $\overline{4}$ | 645,74    | 31.11                  | 614,63                  | 629,99                    |
| 5              | 645,74    | 15,75                  | 629.99                  | $\Omega$                  |

Fonte: SOUZA, J. Novo Olhar - Matemática 2.ed. São Paulo: FTD, 2013. p.81

#### <span id="page-23-0"></span>**4 Ensino da Matemática Financeira**

A matemática financeira permite ao aluno perceber que para conquistar determinados sonhos, ele deverá percorrer um longo caminho com investimentos e dívidas contraídas. Tais dívidas devem ser analisadas de uma maneira bem detalhada para que não seja um veneno à situação financeira familiar. O aluno precisa saber o real valor do seu dinheiro, seja numa compra à vista ou parcelada. A matemática financeira também mostra as várias opções dos tipos de investimento: o que é melhor, renda fixa ou renda variável? Esse primeiro suporte financeiro escolar, que o aluno vivenciará, deve ser explorado de tal forma que ele analise uma situação real e verifique se o conteúdo escolar está presente naquela situação cotidiana ou não.

Grande parte dos livros didáticos analisados apresentam a matemática financeira, destacando a aplicação de juros simples e juros compostos em situações cotidianas (aplicações de renda fixa, empréstimos, dentre outros) e cálculo de percentuais, de acordo com a proposta curricular básica adotada. No entanto, em algumas outras obras, SOUZA, em NOVO OLHAR MATEMÁTICA apresenta uma aplicação de sistema de amortização.

A matemática financeira, nesse trabalho, possui a componente curricular básica, porém com um certo detalhamento aplicado em outras situações financeiras presentes no cotidiano e no futuro dos alunos.

#### <span id="page-24-0"></span>**5 Fundamentação Matemática**

Para demonstrar algumas fórmulas presentes na dissertação, faremos o uso do Princípio da Indução Finita:

Seja *P*(*n*) uma propriedade relativa ao número natural *n*. Suponhamos que

 $\bullet$   $P(1)$  é válida.

• Para todo *n* natural, a validez de  $P(n)$  implica na validez de  $P(n+1)$ .

Então, *P*(*n*) é válida para todo natural *n*.

<span id="page-24-1"></span>5.1 Porcentagem

Para calcular a porcentagem de um valor, basta multiplicar o valor pela taxa percentual desejada e dividir por 100. O símbolo por cento (%) significa que o número será dividido por 100.

**Exemplo 1** *Um produto eletrônico custa 450 reais. Se o vendedor oferece um desconto de 20%, qual o valor do desconto deste produto?*

**Solução 1** 20% *de* 450  $\Rightarrow$  0, 2  $\times$  450  $=$  90

*O valor do desconto será de R\$ 90,00.*

**Exemplo 2** *Uma sala possui 40 alunos, sendo 45% meninas. Quantos meninos possui esta sala?*

**Solução 2** *Primeiro: achar o percentual correspondente aos meninos:* 100%−45% = 55%*. Depois calcular a quantidade de meninos:*

55\% *de* 40  $\Rightarrow$  0, 55  $\times$  40  $=$  22

*Esta sala possui 22 meninos.*

<span id="page-24-2"></span>5.2 Progressão Aritmética - (PA)

Chama-se progressão aritmética (PA) toda sequência de números, em que cada termo, a partir do segundo, é obtido pelo seu antecedente somado com uma constante r chamada razão da PA. Fórmula o termo geral de uma (PA):

$$
a_n = a_1 + (n-1)r
$$

em que *a*<sup>1</sup> é o primeiro termo da sequência e *a<sup>n</sup>* é o n-ésimo termo da sequência.

**Demonstração 1** *Vejamos como demonstrar a fórmula usando o princípio da indução finita:*

*i) Verificando se P(1) é verdadeira*

$$
a_1 = a_1 + (1 - 1)r
$$

$$
a_1 = a_1 + 0r
$$

$$
a_1 = a_1.
$$

*Logo, P(1) é verdadeira.*

*ii)* Supondo P(n) verdadeira, ou seja  $a_n = a_1 + (n-1)r$ , para um natural qualquer *n, verificar se P(n +1) é verdadeira. Como na progressão aritmética, o próximo termo é o antecedente somado com uma constante r, temos:*

$$
a_{n+1} = a_n + r
$$

*Substituindo*  $a_n$  *por*  $P(n)$ *, temos:* 

$$
a_{n+1} = a_1 + (n-1)r + r
$$

*Desenvolvendo o produto e colocando r como fator comum, temos:*

$$
a_{n+1} = a_1 + r(n - 1 + 1)
$$

*Agrupando o termo n* + 1*, temos:*

$$
a_{n+1} = a_1 + [(n+1) - 1]r.
$$

*Logo, P (n+1) é verdadeira para qualquer n natural. Segue pelo princípio da indução finita que a fórmula vale para todo número natural n.*

**Exemplo 3** *Determinar o vigésimo termo da (PA) (26,31,36,...).*

**Solução 3** *Sabendo que*  $a_1 = 26$ ,  $r = 31 - 26 = 5$  *e*  $n = 20$ , *temos:* 

 $a_n = a_1 + (n-1) \times r \Rightarrow a_{20} = 26 + 19 \times 5 \Rightarrow a_{20} = 121.$ 

A soma dos *n* primeiros termos de uma PA é calculada pela fórmula:

$$
s_n = \frac{(a_1 + a_n)n}{2}
$$

**Demonstração 2** *Vejamos como demonstrar a fórmula usando o princípio da indução finita:*

*i) Verificando se P(1) é verdadeira*

$$
s_n = \frac{(a_1 + a_n)n}{2}
$$

$$
s_1 = \frac{(a_1 + a_1)1}{2}
$$

$$
s_1 = \frac{2a_1}{2}
$$

$$
s_1 = a_1.
$$

*Logo, P(1) é verdadeira.*

*ii)* Supondo  $P(n)$  verdadeira, ou seja  $s_n = \frac{(a_1 + a_n)n}{2}$  $\frac{a_{n}}{2}$  para um natural qualquer *n*, *verificar se P(n+1)é verdadeira.*

$$
s_{n+1} = s_n + a_{n+1}
$$

*Substituindo*  $s_n$  *por P(n), temos:* 

$$
s_{n+1} = \frac{(a_1 + a_n)n}{2} + a_{n+1}
$$

*Colocando o segundo membro com denominador* 2*, temos:*

$$
s_{n+1} = \frac{(a_1 + a_n)n + 2a_{n+1}}{2}
$$

*Desenvolvendo o produto e aplicando a fórmula do termo geral em a<sup>n</sup>*+1*, temos:*

$$
s_{n+1} = \frac{na_1 + na_n + 2(a_1 + nr)}{2}
$$

*Desenvolvendo o produto e organizando os termos para colocar a*<sup>1</sup> *e n como fatores comuns, temos:*

$$
s_{n+1} = \frac{na_1 + a_1 + na_n + nr + a_1 + nr}{2}
$$

*Colocando*  $a_1$  *e n como fatores e separando o termo*  $a_{n+1}$ *, temos:* 

$$
s_{n+1} = \frac{a_1 \times (n+1) + n \times (a_n + r) + a_{n+1}}{2}
$$

*Aplicando a definição de progressão aritmética em*  $(a_n + r)$ *, temos:* 

$$
s_{n+1} = \frac{a_1 \times (n+1) + n \times (a_{n+1}) + a_{n+1}}{2}
$$

*Colocando a<sup>n</sup>*+1 *como fator comum, temos:*

$$
s_{n+1} = \frac{a_1 \times (n+1) + a_{n+1} \times (n+1)}{2}
$$

*Colocando* (*n* + 1) *como fator comum, temos:*

$$
s_{n+1} = \frac{(a_1 + a_{n+1}) \times (n+1)}{2}.
$$

*Logo, P (n+1) é verdadeira para qualquer n natural. Segue pelo princípio da indução finita que a fórmula vale para todo número natural n.*

**Exemplo 4** *Qual é a soma dos 30 primeiros termos da (PA) (12,16,20,...)?*

**Solução 4** *Precisamos achar s*30*, mas antes vamos analisar os dados conhecidos:*

 $a_1 = 12, n = 30, r = 16 - 12 = 4, a_{30} = ?$ 

*Primeiro calcularemos*  $a_{30}$ *:* 

$$
a_n = a_1 + (n - 1) \times r \Rightarrow a_{30} = 12 + 29 \times 4 \Rightarrow a_{30} = 128
$$
  

$$
s_n = \frac{(a_1 + a_n)n}{2} \Rightarrow s_{30} = \frac{(12 + 128) \times 30}{2} \Rightarrow s_{30} = 2100.
$$

<span id="page-27-0"></span>5.3 Progressão Geométrica - (PG)

Chama-se progressão geométrica (PG) toda sequência de números, em que cada termo, a partir do segundo, é obtido pelo seu antecedente multiplicado por uma constante q chamada razão da PG. Fórmula do termo geral de uma (PG):

$$
a_n = a_1 \times q^{n-1}
$$

em que *a*<sup>1</sup> é o primeiro termo da sequência e *a<sup>n</sup>* é o n-ésimo termo da sequência.

**Demonstração 3** *Vejamos como demonstrar a fórmula usando o princípio da indução finita:*

*i) Verificando se P(1) é verdadeira*

$$
a_1 = a_1 \times q^{1-1}
$$

$$
a_1 = a_1 \times q^0
$$

$$
a_1 = a_1.
$$

*Logo, P(1) é verdadeira.*

*ii)* Supondo  $P(n)$  verdadeira, ou seja  $a_n = a_1 \times q^{n-1}$ , para um natural qualquer n, *verificar se P(n +1) é verdadeira. Como na progressão geométrica, o próximo termo é o antecedente multiplicado por uma constante q, temos:*

$$
a_{n+1} = a_n \times q
$$

*Substituindo*  $a_n$  *por*  $P(n)$ *, temos:* 

$$
a_{n+1} = a_1 \times q^{n-1} \times q
$$

*Desenvolvendo o produto, temos:*

$$
a_{n+1} = a_1 \times q^{n-1+1}
$$

 $A$ *grupando o termo*  $n + 1$ *, temos:* 

$$
a_{n+1} = a_1 \times q^{(n+1)-1}.
$$

*Logo, P (n+1) é verdadeira. Segue pelo princípio da indução finita que a fórmula vale para todo número natural n.*

**Exemplo 5** *Qual é o oitavo termo da (PG) (-1,4,-16,...)?*

**Solução 5** *Sabemos que*  $a_1 = -1$ ,  $n = 8$ ,  $q = \frac{4}{-1} = -4$ ,  $a_8$ ?  $a_n = a_1 \times q^{n-1} \Rightarrow a_8 = -1 \times (-4)^{8-1} \Rightarrow a_8 = -1 \times (-16384) \Rightarrow a_8 = +16384.$ 

A soma dos *n* primeiros termos de uma progressão geométrica é dada pela fórmula:

$$
S_n = \frac{a_1 \times (q^n - 1)}{q - 1}
$$

**Demonstração 4** *A soma dos n termos de uma progressão geométrica é dada por:*

$$
S_n = a_1 + a_2 + a_3 + \dots + a_{n-1} + a_n
$$

*Multiplicando ambos os membros por q, temos:*

 $q \times S_n = a_1 \times q + a_2 \times q + ... a_{n-1} \times q + a_n \times q$ 

*Usando a definição de progressão geométrica, temos:*

$$
qS_n = a_2 + a_3 + \dots + a_{n-1} + a_n + a_{n+1}
$$

 $Subtraindo$   $S_n - qS_n$ , temos:

$$
S_n - qS_n = a_1 - a_{n+1}
$$

*Colocando S<sup>n</sup> como fator comum, temos:*

$$
S_n \times (1 - q) = a_1 - a_1 \times q^n
$$

*Colocando a*<sup>1</sup> *como fator comum, temos:*

$$
S_n \times (1 - q) = a_1 \times (1 - q^n)
$$

*Isolando Sn, temos:*

$$
S_n = \frac{a_1 \times (1 - q^n)}{1 - q}
$$

*ou*

$$
S_n = \frac{a_1 \times (q^n - 1)}{q - 1}.
$$

**Exemplo 6** *Quantos termos da (PG) (2,6,18,...) devem ser considerados a fim de que a soma resulte 19682?*

**Solução 6** *Como*  $a_1 = 2$ ,  $q = \frac{6}{2} = 3$ ,  $n = ?$ ,  $s_n = 19682$ , temos:

 $S_n = \frac{a_1 \times (q^n - 1)}{q - 1}$  ⇒ 19682 =  $\frac{2 \times (3^n - 1)}{3 - 1}$  ⇒ 3<sup>*n*</sup> − 1 = 19682 ⇒ 3<sup>*n*</sup> = 19683 ⇒ 3<sup>*n*</sup> = 3<sup>9</sup> ⇒  $n = 9$ .

<span id="page-29-0"></span>5.4 Acréscimos e Descontos

Quando o pagamento de determinado serviço ou produto é antecipado; normalmente, é oferecido um desconto, que é uma compensação financeira obtida pela diferença entre o valor a pagar e o valor pago. Porém, se o pagamento de um determinado serviço ou produto for a prazo, pode ocorrer um acréscimo, denominado juros, que é uma compensação financeira recebida ou paga por "alugar o dinheiro"de uma empresa ou pessoa, que será detalhado e aplicado a frente.

Para se fazer um acréscimo em um determinado valor, deve-se acrescentar um percentual qualquer ao valor, ou seja: o valor que correspondia a 100%, passará a corresponder a  $100\% + x\%$ . Para se fazer um desconto em um determinado valor, deve-se diminuir um percentual qualquer a esse valor, ou seja: o valor que correspondia a 100%, passará a corresponder a 100% − *x*%.

De maneira mais simples, o valor com o desconto pode ser obtido multiplicando-se por (1 − *i*) e o valor com o acréscimo pode ser obtido multiplicando-se por (1 + *i*), sendo *i* a taxa de acréscimo ou desconto dada.

**Exemplo 7** *O preço de um par de sapatos era de R\$ 48,00. Em uma liquidação, ele foi vendido com 15% de desconto. Quanto passou a custar?*

**Solução 7** 48*,* 00 × (1 − 0*,* 15)  $\Rightarrow$  48*,* 00 × 0*,* 85 = 40*,* 80

*O sapato passou a custar R\$ 40,80.*

**Exemplo 8** *Certa loja promoveu uma liquidação, na qual o consumidor poderia escolher entre dois tipos de desconto para pagamento à vista: dois descontos sucessivos de 35% ou um único desconto de 60%. Qual dos tipos de desconto é mais vantajoso para o consumidor?*

**Solução 8**  $(1 - i_1) \times (1 - i_2) \Rightarrow (1 - 0, 35) \times (1 - 0, 35) \Rightarrow 0, 65 \times 0, 65 = 0, 4225$ 

*O fator 0,4225 corresponde a um desconto único de 57,75%, portanto é mais vantajoso desconto único de 60% .*

**Exemplo 9** *Um produto que custava 400 reais sofreu dois reajustes mensais e consecutivos de 5% e de 10%, respectivamente. Qual será seu preço após os aumentos? E qual será o aumento percentual acumulado?*

**Solução 9**  $400 \times (1 + i_1) \times (1 + i_2) \Rightarrow 400 \times 1, 05 \times 1, 10 \Rightarrow 400 \times 1, 155 = 462$ 

*O preço após os aumentos será de 462 reais e o percentual acumulado é de 15,5%.*

**Exemplo 10** *Em uma loja, certo modelo de camiseta, que custava R\$ 72,00, teve seu preço reajustado em 8%. Como diminuíram as vendas desse modelo, a loja realizou uma promoção na compra à vista, oferecendo 15% de desconto. Qual é o valor a ser pago por um cliente que comprar esse modelo de camiseta efetuando o pagamento à vista?*

**Solução 10** 72, 00 ×  $(1 + i_1)$  ×  $(1 - i_2)$   $\Rightarrow$  72, 00 × 1, 08 × 0, 85 = 66, 096

*O preço pago à vista será aproximadamente R\$ 66,10.*

<span id="page-30-0"></span>5.5 Juros

Segundo FRANCISCO (2009, p.11)

A fim de produzir os bens de que necessita, o homem combina os fatores produtivos - recursos naturais, trabalho e capital. Organizando a produção, o homem gera as mercadorias e os serviços destinados ao seu consumo. A venda desses bens gera a renda, que é distribuída entre os proprietários dos fatores produtivos. Assim, os proprietários dos recursos naturais recebem remuneração na forma de aluguéis; os proprietários da força de trabalho recebem

salários; os organizadores da produção recebem lucros e os proprietários do capital recebem remuneração na forma de juros.... No cálculo financeiro, juros é uma compensação em dinheiro pelo uso de um capital financeiro, por determinado tempo, a uma taxa previamente combinada.

Os livros didáticos analisados tratam os juros como um "aluguel" do capital. No estudo de juros, usaremos os seguintes termos, de acordo com SOUZA (2013, p.72):

- Capital (c): quantia em dinheiro investida ou emprestada;
- Juros (j): rendimento, acréscimo ou "aluguel" pago pelo investimento ou empréstimo de certa quantia;
- Taxa de juros (i): porcentagem que se recebe de rendimento em um investimento ou que se paga pelo empréstimo de certa quantia;
- Tempo (t): período em que se investe ou empresta certa quantia, podendo ser dado em dias, meses, anos etc;
- Montante (M): soma do capital com o juros, podendo ser indicado por  $M = c + j$ .
- <span id="page-31-0"></span>5.5.1 Juros Simples

*.*

De acordo com IEZZI (2010, p.228),no regime de juros simples

os juros são constantes por período. Isso significa que, ao calcularmos os juros em cada um dos períodos em que vigorar a transação, aplicaremos a taxa sempre sobre o capital obtendo desse modo o mesmo juro por período.

Assim, para calcular os juros simples ao final de t períodos, temos:

$$
j=c.i.t
$$

**Demonstração 5** *Como os juros são obtidos pelo produto c* × *i após um período determinado pela taxa i, temos:*

$$
j_1 = c \times i \times 1
$$

$$
j_2 = c \times i \times 2
$$

*Então, os juros simples obtidos ao final de t períodos, serão dados por:*

$$
j_t = c \times i \times t
$$

Como o montante é a soma do capital com o juro, temos:

$$
M = c + j \Rightarrow M = c + cit \Rightarrow M = c(1 + it)
$$

#### <span id="page-32-0"></span>5.5.2 Juros Compostos

.

O tipo de regime de juros compostos é o mais adotado para transações financeiras e cálculos econômicos. De acordo com SAMANEZ (2010, p.15); "nesse regime, os juros gerados a cada período são incorporados ao principal para o cálculo dos juros do período seguinte." Daí a expressão relacionada aos juros compostos: 'juros sobre juros'.

Assim, para calcular o montante, no regime de juros compostos de um capital *c*, a uma taxa *i* ao final de *t* períodos, temos:

$$
M = c \cdot (1+i)^t
$$

**Demonstração 6** *Como o montante é o capital mais os juros do período, temos:*

 $M = c + i$ 

*Como os juros é o produto do capital c pela taxa i, temos:*

$$
M_1 = c + c \times i
$$

*Colocando c como fator comum, temos:*

$$
M_1 = c \times (1 + i)
$$

*Agora, o montante no período 2 é dado pela soma do montante 1 mais os juros, temos:*

$$
M_2 = M_1 + M_1 \times i
$$

*Colocando M*<sup>1</sup> *como fator comum, temos:*

$$
M_2 = M_1 \times (1 + i)
$$

*Substituindo em M*1*, temos:*

$$
M_2 = c \times (1+i) \times (1+i)
$$

*Agrupando o termo*  $(1 + i)$ *, temos:* 

 $M_2 = c \times (1 + i)^2$ 

*Repetindo o processo t vezes, obtemos a fórmula:*

$$
M_t = c \times (1+i)^t.
$$

**Exemplo 11** *Feita uma aplicação de 1000 reais durante 3 anos a uma taxa de 20% ao ano, qual o montante no regime de juros simples e no regime de juros compostos ao final desse período?*

**Solução 11** *Juros simples*

 $M = c(1 + it) \Rightarrow 1000 \times (1 + 0, 20 \times 3) \Rightarrow 1000 \times 1, 6 = 1600.$ 

*Juros compostos*

 $M = c(1 + i)^t \Rightarrow 1000 \times (1 + 0, 20)^3 \Rightarrow 1000 \times 1, 728 = 1728.$ 

*Logo, no regime de juros simples o montante é 1600 reais e no regime de juros compostos, o montante é de 1728 reais.*

Mas seria sempre verdade que juros compostos são sempre os mais vantajosos para quem recebe, do que os juros simples? A resposta é observada no seguinte exemplo:

**Exemplo 12** *Feita uma aplicação de 1000 reais a uma taxa de 21% ao mês durante apenas 15 dias; qual seria o melhor regime: juros simples ou juros compostos?*

**Solução 12** *Juros simples: tempo e taxa mensal*

 $c = 1000$ ;  $t = 0.5$ ;  $i = 21\%$ ;  $M = ?$  $M = c(1 + it) \Rightarrow 1000(1 + 0, 21 \times 0, 5) \Rightarrow 1000 \times 1, 105 = 1105.$ *Juros compostos: tempo e taxa mensal*  $c = 1000$ ;  $t = 0.5$ ;  $i = 21\%$ ;  $M = ?$  $M = c(1+i)^t \Rightarrow 1000 \times (1+0,21)^{0,5} \Rightarrow 1000 \times 1,21^{0,5} \Rightarrow 1000 \times 1,1 = 1100.$ *A melhor forma nesse caso é o regime de juros simples.*

O regime de juros simples é vantajoso apenas em períodos menores do que 1; igual ao de juros compostos para período igual a 1; e sempre leva desvantagem para períodos maiores do que 1, como mostra a tabela:

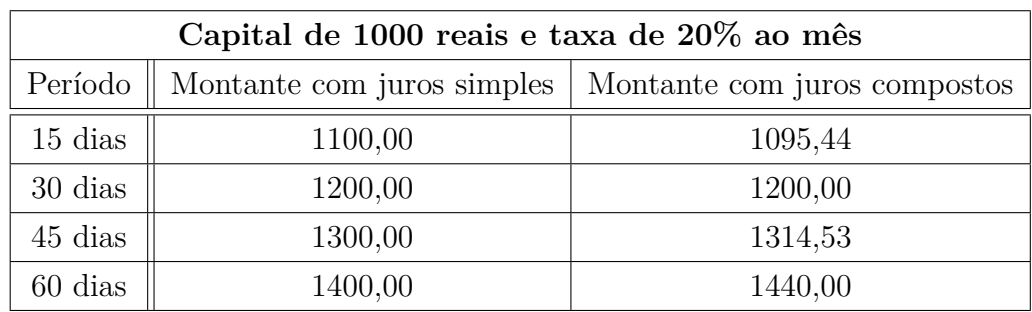

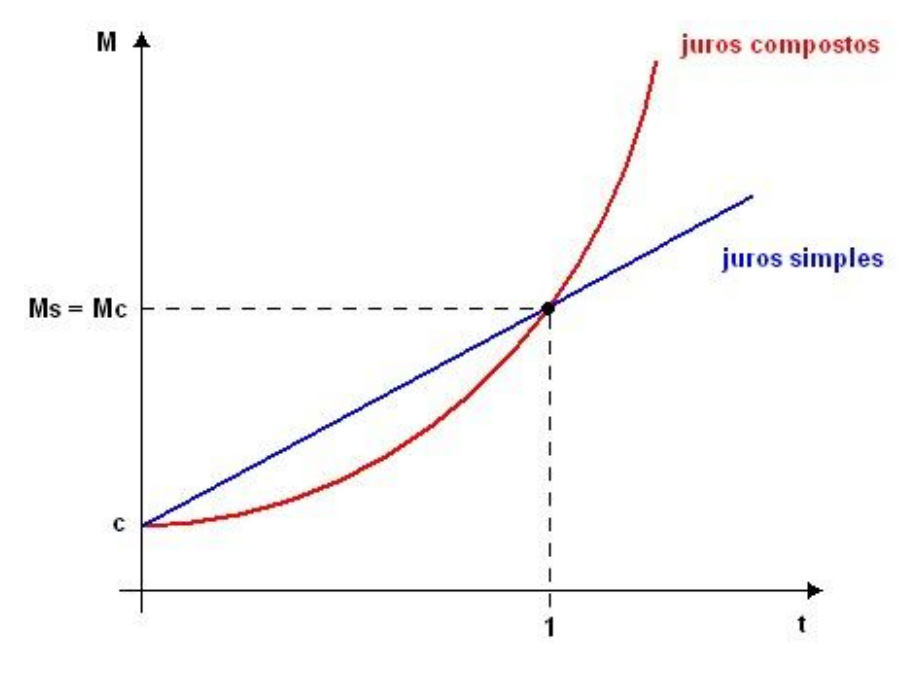

<span id="page-34-0"></span>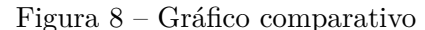

Fonte: Internet

Chamando de *MS* o montante de juros simples, de *MC* o montante de juros compostos e sabendo-se que os juros simples tem como gráfico, uma função afim e que os juros compostos, uma função exponencial, temos que os valores da função exponencial no intervalo entre 0 e 1 no gráfico acima, são menores em relação aos valores da função afim no mesmo intervalo. O que comprova o fato de que os juros simples são mais vantajosos, para quem recebe, do que os juros compostos, para intervalos menores do que 1 período.

A forma abordada dos dois regimes pelos livros no ensino médio é apresentada na forma de exemplos, sempre enfatizando que os juros compostos são mais vantajosos. Expõe-se um exemplo mostrando a diferença dos juros obtidos. Faz-se uma aplicação do tópico de funções, identificando o tópico de juros simples a uma função linear e o tópico juros compostos a uma função exponencial. Mas como vimos, no exemplo anterior, existem situações em que essa 'regra' não funciona.

<span id="page-34-1"></span>5.5.2.1 Equivalência de Capitais

Para ASSAF NETO (2009, P.25)

... a equivalência financeira se verifica quando dois ou mais capitais produzem o mesmo resultado se expressos em certa data comum de comparação a uma mesma taxa de juros. Em juros compostos, ... a equivalência de capitais pode ser definida para qualquer data focal.

O valor de uma quantia depende da época à qual ela se refere. Então, a questão é deslocar quantias no tempo.

Por exemplo, se existe uma maneira do dinheiro render 2% ao mês então pagar 100 reais hoje é equivalente a pagar 102 reais em um mês. Porém, se em um mês este valor custar 103 reais, é mais vantajoso pagar 100 reais agora, pois o dinheiro não valorizará para ser pago em um mês.

Fazendo a leitura da fórmula de juros compostos  $M = c \times (1 + i)^t$ , temos que: uma quantia hoje igual a *c*, será transformada, depois de *t* períodos de tempo, em uma quantia igual a  $c \times (1+i)^t$ , à taxa de *i*% no período. Sendo assim, temos a fórmula fundamental da equivalência de capitais:

- para obter o valor futuro ou montante, basta multiplicar o atual por  $(1 + i)^t$ ;
- para obter o valor presente ou capital inicial, basta dividir o montante por  $(1 + i)^t$ .

 $M = c(1 + i)^t$  valor futuro ou montante de um capital *c* após *t* períodos.  $M = c(1+i)^t \Rightarrow c = \frac{M}{(1+i)^t}$  $\frac{M}{(1+i)^t}$  valor presente ou capital inicial *c*.

#### <span id="page-35-0"></span>5.6 Taxas

A taxa, segundo VERAS (2008, p.54), "corresponde à remuneração paga pelo uso durante determinado período de tempo." Na matemática financeira, ela fica representada por *i*. Quando o período e a taxa não estão na mesma unidade (meses e mensal; anos e anual; dentre outras), é feita uma equivalência financeira de modo que fiquem com a mesma unidade.

#### <span id="page-35-1"></span>5.6.1 Taxas Proporcionais

Dizer que a taxa é 12% ao ano, no regime de juros simples, tem o mesmo significado e valor ao se dizer que: 6% ao semestre; 2% ao bimestre; 1% ao mês; e assim sucessivamente. Essas taxas são proporcionais ao tempo em que estão sendo aplicadas. Relação entre as taxas proporcionais, no regime de juros simles:

$$
i_a = 2i_s = 4i_t = 6i_b = 12i_m = 360i_d
$$

onde:

- *i<sup>a</sup>* é a taxa de juros anual;
- *i<sup>s</sup>* é a taxa de juros semestral;
- *i<sup>t</sup>* é a taxa de juros trimestral;
- $\bullet$  *i<sub>b</sub>* é a taxa de juros bimestral;
- *i<sup>m</sup>* é a taxa de juros mensal;
- *i<sup>d</sup>* é a taxa de juros diária.

#### <span id="page-36-0"></span>5.6.2 Taxas Equivalentes

Taxas equivalentes são taxas de juros fornecidas em unidades de tempo diferentes que, ao serem aplicadas a um mesmo capital e durante um mesmo prazo; produzem um mesmo montante acumulado ao final daquele prazo. As taxas proporcionais, no regime de juros simples, são sempre equivalentes.

#### <span id="page-36-1"></span>5.6.3 Taxas nominais

Uma taxa de juros é dita nominal, quando o prazo de capitalização dos juros não é o mesmo daquele definido para a taxa de juros. Por exemplo, seja a taxa nominal de juros de 36% ao ano capitalizada mensalmente. O prazo da capitalização é diferente do prazo que se refere à taxa de juros.

<span id="page-36-2"></span>5.6.4 Taxas efetivas

De acordo com ASSAF NETO (2009, P.22)

a taxa efetiva de juros é a taxa dos juros apurada durante todo o prazo *q*, sendo formada exponencialmente através dos períodos de capitalização. Ou seja, taxa efetiva é o processo de formação dos juros pelo regime de juros compostos ao longo dos períodos de capitalização.

Agora, uma taxa nominal pode ser equivalente a uma taxa efetiva, desde que satisfaça a expressão da taxa efetiva. A taxa efetiva é obtida por:

$$
I = (1+i)^q - 1
$$

onde:

*I* é a taxa efetiva;

*i* é a taxa de juros de um período;

*q* é o total de períodos de capitalização.

**Demonstração 7** *Seja o capital c aplicado por um ano a uma taxa anual I. O montante M ao final do período de 1 ano será igual a*  $M = c \times (1 + I)^{1}$ *. Considerando agora, o mesmo capital c aplicado por 12 meses, ou seja período de capitalização q* = 12*, a uma taxa*

*mensal i*. *O* montante *M'* ao final do período de 12 meses será igual a  $M' = c \times (1 + i)^q$ . *Agora, pela definição de taxas equivalentes, temos que os montantes produzidos são iguais,*  $ou seja M = M'. Então:$ 

$$
c \times (1+I) = c \times (1+i)^q
$$

*Dividindo ambos os membros por c, temos:*

$$
1 + I = (1 + i)^q
$$

*Isolando a taxa efetiva I, temos:*

$$
I = (1+i)^q - 1
$$

*onde:*

*I é a taxa efetiva do período; i é a taxa de juros de um período; q é o total de períodos de capitalização.*

Usando a fórmula de taxa efetiva, temos a seguinte relação entre as taxas equivalentes, no regime de juros compostos:

$$
1 + i_a = (1 + i_s)^2 = (1 + i_t)^4 = (1 + i_b)^6 = (1 + i_m)^{12} = (1 + i_d)^{360}
$$

**Exemplo 13** *Voltando a situação proposta no item anterior, uma taxa nominal de 36% ao ano capitalizada mensalmente. Qual é a taxa efetiva aplicada?*

**Solução 13** *Aplicando a fórmula para achar a taxa efetiva nos seguintes dados, temos:*

*I=?; i* = 36% *ao ano; q* = 12 *meses*

*I* =  $(1 + i)^q$  − 1 ⇒  $(1 + \frac{0.36}{12})^{12}$  − 1 ⇒  $(1 + 0.03)^{12}$  − 1 ⇒ 1,4258 − 1 ⇒ 0*,* 4258 *ou* 42*,* 58%

*Logo, uma taxa nominal de 36% ao ano, capitalizada mensalmente corresponde a uma taxa efetiva de 42,58%.*

**Exemplo 14** *Um empréstimo de 15000 reais a uma taxa de juros simples de 8% ao ano. Qual o montante a pagar se o empréstimo foi totalmente pago, em uma parcela única, ao final de 6 meses?*

**Solução 14** *Juros simples*

$$
c = 15000
$$
;  $i = 8\%$ a.a. ou  $i = 4\%$  ao semester;  $t = 1$  semestere  
\n $M = c(1 + it) \Rightarrow 15000 \times (1 + 0, 04 \times 1) \Rightarrow 15000 \times 1, 04 = 15600$   
\n $Logo$ , o valor pago pelo empréstimo ao final de 6 meses é de R\$15600,00.

**Exemplo 15** *A caderneta de poupança paga juros anuais de 6% com capitalização mensal na base de 0,5%. Qual a rentabilidade efetiva desta aplicação financeira?*

#### **Solução 15** *Taxa nominal=6% a.a.*

*Taxa efetiva=?*  $I = (1 + i)^q - 1 \Rightarrow (1 + 0,005)^{12} - 1 \Rightarrow 1,0617 - 1 = 0,0617$  *ou* 6*,* 17% *Logo, a taxa efetiva de juros anuais é de 6,17%.*

**Exemplo 16** *São oferecidas duas propostas para se fazer uma aplicação de 100000 reais: banco A oferece uma taxa de 36% ao ano com capitalização mensal e o banco B oferece uma taxa efetiva de 40% ao ano. Qual a proposta mais vantajosa para uma aplicação durante 1 ano?*

**Solução 16** *Para verificar a proposta mais vantajosa, basta determinar a taxa efetiva das mesmas.*

*Banco B: taxa efetiva de 40% ao ano.*

*Banco A:*

$$
I = (1+i)^{q} - 1 \Rightarrow (1+\frac{0.36}{12})^{12} - 1 \Rightarrow (1+0,03)^{12} - 1 \Rightarrow 1,4258 - 1 = 0,4258
$$
 *ou* 42,58%

*Logo, a proposta do banco A é mais vantajosa, pois apresenta uma taxa efetiva maior.*

<span id="page-38-0"></span>5.6.5 Inflação

Para ASSAF NETO(2009, p.59) "o processo inflacionário de uma economia pode ser entendido pela elevação generalizada dos preços dos vários bens e serviços" ou seja: a inflação é a média do aumento dos preços de um conjunto de bens e serviços em um determinado período. No sentido contrário, temos a deflação caracterizada por uma baixa nos preços de um conjunto de bens e serviços em um determinado período. A inflação é medida de acordo com alguns índices como: Índice Geral de Preços (IGP), Índice Nacional de Preços ao Consumidor (INPC) e Índice Nacional de Preços ao Consumidor Amplo (IPCA). É feita uma apuração de diversos produtos e serviços básicos para a população e assim medido o aumento geral desses ítens. Sendo assim, a inflação medida pode não ser igual a inflação sofrida por uma pessoa, pois esta pode consumir ítens diferentes dos quais foram apurados.

**Exemplo 17** *Uma família consumiu alguns produtos e serviços básicos e anotou os valores gastos mensalmente. Os valores foram R\$653,75; R\$658,40; R\$662,50; R\$675,04 e R\$684,50, para os cinco primeiros meses do ano de 2015. Qual foi a inflação sofrida por essa família mensalmente? E ao final desses 5 meses?*

**Solução 17** *Para calcular o percentual de aumento ou o percentual de redução, basta dividi-los, o valor posterior pelo valor anterior, e tirar um. Pois, quando dividimos os valores, o resultado obtido é o acréscimo* (1 +*i*) *ou o decréscimo* (1−*i*) *que foi multiplicado o valor anterior. E tirar* 1 *para determinar a taxa i de inflação.*

*Inflação de fevereiro 2015:* <sup>658</sup>*,*<sup>40</sup> <sup>653</sup>*,*<sup>75</sup> − 1 ⇒ 1*,* 007113 − 1 = 0*,* 007113 *ou* 0*,* 71% *Inflação de março 2015:*  $\frac{662,50}{658,40} - 1$  ⇒ 1,006227 − 1 = 0,006227 *ou* 0,62% *Inflação de abril 2015:*  $\frac{675,04}{662,50} - 1 \Rightarrow 1,01893 - 1 = 0,01893$  *ou* 1,89% *Inflação de maio 2015:*  $\frac{684,50}{675,04} - 1 \Rightarrow 1,014014 - 1 = 0,014014$  *ou* 1,40% *Inflação do período:*  $\frac{684,50}{653,75} - 1 \Rightarrow 1,047036 - 1 = 0,047036$  *ou* 4,70%.

<span id="page-39-0"></span>5.7 Sistema de Amortização

Uma das aplicações do conteúdo feitas por SOUZA (2013, p.81) é a apresentação dos sistemas de amortização, especificando o sistema Price.

De acordo com Souza (2013, p.81)

...amortização é o processo de redução de uma dívida por meio de pagamentos parciais, que podem ser mensais, bimestrais, anuais, entre outros. Cada pagamento (ou prestação) realizado corresponde ao juro e a parte do capital (valor da dívida), sendo o juro calculado sobre o saldo devedor.

Sendo assim, o pagamento ou prestação é o valor da amortização mais o valor dos juros sobre o saldo devedor.

O sistema Price é aquele em que a dívida é paga em prestações fixas e o cálculo da prestação é feita por:

$$
P = \frac{c \times i}{1 - (1 + i)^{-n}}
$$

onde:

*P* é o valor da prestação;

*c* é o valor do bem ou do empréstimo;

*i* é a taxa de juros;

*n* é o número de prestações.

**Demonstração 8** *O montante de uma operação de amortização pelo sistema Price, ao final do primeiro período, e antes do pagamento da primeira prestação, M é dado por:*

$$
M = c + ci \Rightarrow M = c \times (1 + i)
$$

*Após o pagamento da primeira prestação, temos:*

$$
M_1 = c \times (1+i) - P_1
$$

*Agora o montante ao final do segundo período e após o pagamento da segunda prestação, é dado por:*

$$
M_2 = M_1 \times (1 + i) - P_2
$$
  
\n
$$
M_2 = [c \times (1 + i) - P_1] \times (1 + i) - P_2
$$
  
\n
$$
M_2 = c \times (1 + i)^2 - P_1 \times (1 + i) - P_2
$$

*Desenvolvendo esta expressão até o n-ésimo período, após o pagamento da última prestação, chega-se a:*

$$
M_n = c \times (1+i)^n - P_1 \times (1+i)^{n-1} - P_2 \times (1+i)^{n-2} \dots - P_{n-1} \times (1+i)^{n-(n-1)} - P_n
$$

*Agora, no momento do pagamento da última prestação, temos que M<sup>n</sup>* = 0*. Então, podemos escrever P<sup>n</sup> como:*

$$
P_n = c \times (1+i)^n - P_1 \times (1+i)^{n-1} - P_2 \times (1+i)^{n-2} \dots - P_{n-1} \times (1+i)^{n-(n-1)}
$$
  

$$
P_1 \times (1+i)^{n-1} + P_2 \times (1+i)^{n-2} \dots + P_{n-1} \times (1+i)^{n-(n-1)} + P_n = c \times (1+i)^n
$$

*Como as prestações no sistema Price são iguais, temos:*

$$
P \times [(1+i)^{n-1}(1+i)^{(n-2)} + ... + (1+i)^{n-(n-1)} + 1] = c \times (1+i)^n
$$

$$
P = \frac{c \times (1+i)^n}{(1+i)^{n-1} + (1+i)^{n-2} + ... + (1+i)^{n-(n-1)} + 1}
$$

*O denominador é uma soma dos termos de uma progressão geométrica de a*<sup>1</sup> = 1 *e razão*  $q = (1 + i)$ *. Então*,  $S_n = \frac{(1+i)^n - 1}{i}$ *i . Agora, P pode ser escrito como:*

$$
P = \frac{c \times (1+i)^n}{\frac{(1+i)^n - 1}{i}}
$$

$$
P = c \times (1+i)^n \times \frac{i}{(1+i)^n - 1}
$$

Dividindo o numerador e o denominador por  $(1 + i)^n$ , temos:

$$
P = \frac{c \times i}{1 - \frac{1}{(1+i)^n}} \Rightarrow P = \frac{c \times i}{1 - (1+i)^{-n}}.
$$

**Exemplo 18** *Paula fez um empréstimo de R\$3000,00, que deve ser pago em 5 prestações mensais a uma taxa de juros de 2,5% ao mês, no sistema Price. Qual será o valor de cada prestação? Construa um demonstrativo, indicando a situação da dívida em cada período de tempo.*

**Solução 18**  $c = 3000$ ;  $n = 5$ ;  $i = 0,025$ ;  $P = ?$ 

$$
P = \frac{ci}{1 - (1 + i)^{-n}} \Rightarrow \frac{3000 \times 0.025}{(1 + 0.025)^{-5}} \Rightarrow \frac{75}{0.116146} \approx 645, 74.
$$

*Portanto o valor de cada prestação é aproximadamente R\$645,74.*

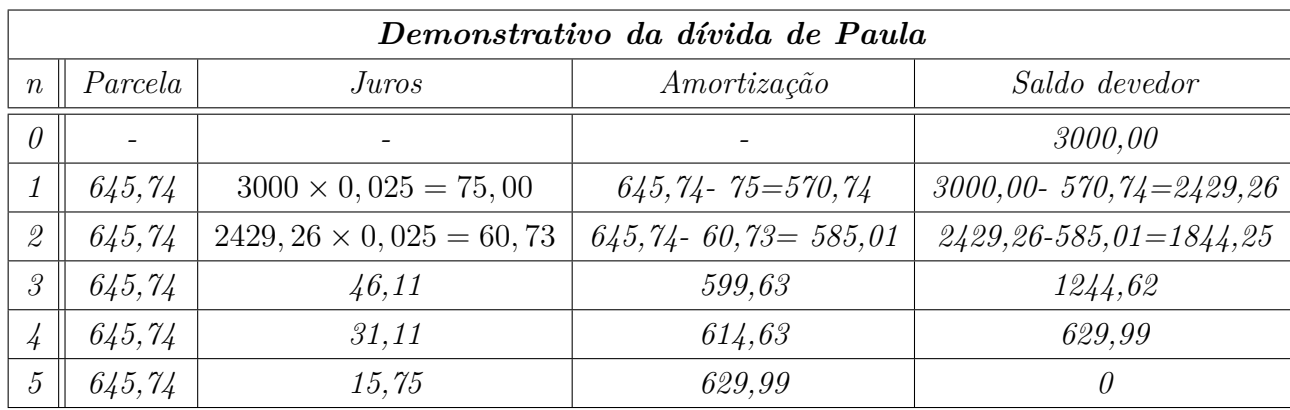

<span id="page-41-0"></span>5.8 Sistema de Amortização Constante (SAC)

De acordo com FRANCISCO (2009, p.172)

...pelo Sistema de Amortização Constante, as prestações são decrescentes, pois a quota de amortização é constante em todas elas e os juros decrescem em função do saldo devedor, que diminui a cada pagamento realizado. Obtém-se a quota de amortização dividindo o valor do empréstimo pelo número de pagamentos.

Então, pelo Sistema de Amortização Constante ou SAC, a amortização é constante e as prestações e os juros são decrescentes e o valor da amortização é dado pelo quociente entre o valor do capital e o número de prestações.

Como o valor de cada prestação depende do período *t*, e é dada pela soma da amortização com o juros, então para calculá-la, temos:

$$
P_t = \frac{c}{n} + \left[\frac{c}{n} \times (n - t + 1).\mathbf{i}\right]
$$

ou

$$
P_t = \frac{c}{n} \times \left[1 + (n - t + 1)i\right]
$$

onde:

- *P<sup>t</sup>* é a prestação do período *t*;
- *c* é o capital;
- *n* é o número total de parcelas;
- *t* é o período considerado, sendo 1 ≤ *t* ≤ *n*.

**Demonstração 9** *Para facilitar o entendimento da demonstração, faremos o uso das seguintes representações:*

- *A amortização;*
- *J juros;*
- *c capital inicial ou dívida inicial;*
- *i taxa de juros;*
- *SDi*<sup>1</sup> *Saldo devedor inicial no período 1;*
- *SDf<sup>t</sup> Saldo devedor final do período t;*
- *SDi<sup>t</sup> Saldo devedor inicial do período t.*

*Como a prestação P é dada pela soma da amortização A com o juros J, temos que:*

$$
P = A + J
$$

*Agora, no sistema de amortização constante (SAC), o valor de cada amortização é dado pelo quociente do capital pelo número de prestações, ou seja:*

$$
A = \frac{c}{n} = \frac{SDi_1}{n}
$$

*O saldo devedor final do período t (após o pagamento da t-ésima prestação), é dado pela diferença entre o saldo devedor inicial e as amortizações contidas em todos os pagamentos, incluso o de ordem t:*

$$
SDf_t = SDi_1 - t \times A
$$

$$
SDf_t = c - t \times \frac{c}{n} \Rightarrow \frac{cn - tc}{n} \Rightarrow \frac{c \times (n - t)}{n}
$$

*Os juros referentes a t-ésima prestação são calculados com base no saldo devedor inicial do próprio período t, ou seja, com base no SDi<sup>t</sup> :*

$$
J_t = SDi_t \times i
$$

*Agora, usando o fato de que SDi<sup>t</sup>* = *SDft*−<sup>1</sup> *( pois ambos os saldos são após o pagamento da t* − 1 *prestação), temos que:*

$$
SDf_t = \frac{c \times (n-t)}{n}
$$

$$
SDi_t = SDf_{t-1} = c \times \left[\frac{n - (t-1)}{n}\right]
$$

*Como os juros são calculados pelo produto do saldo devedor pela taxa de juros, então os juros do período t serão dados por:*

$$
J_t = c \times \left[\frac{n - (t - 1)}{n}\right] \times i
$$

$$
J_t = c \times \left[\frac{n - t + 1}{n}\right] \times i
$$

*Finalmente, o valor da t-ésima prestação é dado pela soma da amortização e dos juros da parcela de ordem t:*

$$
P_t = A + J_t = \frac{c}{n} + c \times (\frac{n-t+1}{n}) \times i
$$

$$
P_t = \frac{c}{n} + \frac{c}{n} \times (n-t+1) \times i
$$

*ou*

$$
P_t = \frac{c}{n} \times [1 + (n - t + 1) \times i].
$$

**Exemplo 19** *Feito um empréstimo de 30000 reais com uma taxa de 2% ao mês para ser pago ao final de dois anos, qual o valor da décima parcela pelo sistema SAC? Faça o demonstrativo da dívida até o décimo mês.*

**Solução 19**  $c = 30000; i = 0,02; n = 2$  *anos ou* 24 *meses*;  $t = 10; P = ?$ 

 $P = \frac{c}{n} \times [1 + (n - t + 1)i] \Rightarrow \frac{30000}{24} \times [1 + (24 - 10 + 1) \times 0, 02] \Rightarrow 1250 \times [1 + 0, 30] =$ 1625*,* 00*.*

*Logo, o valor da décima parcela é de R\$ 1625,00.*

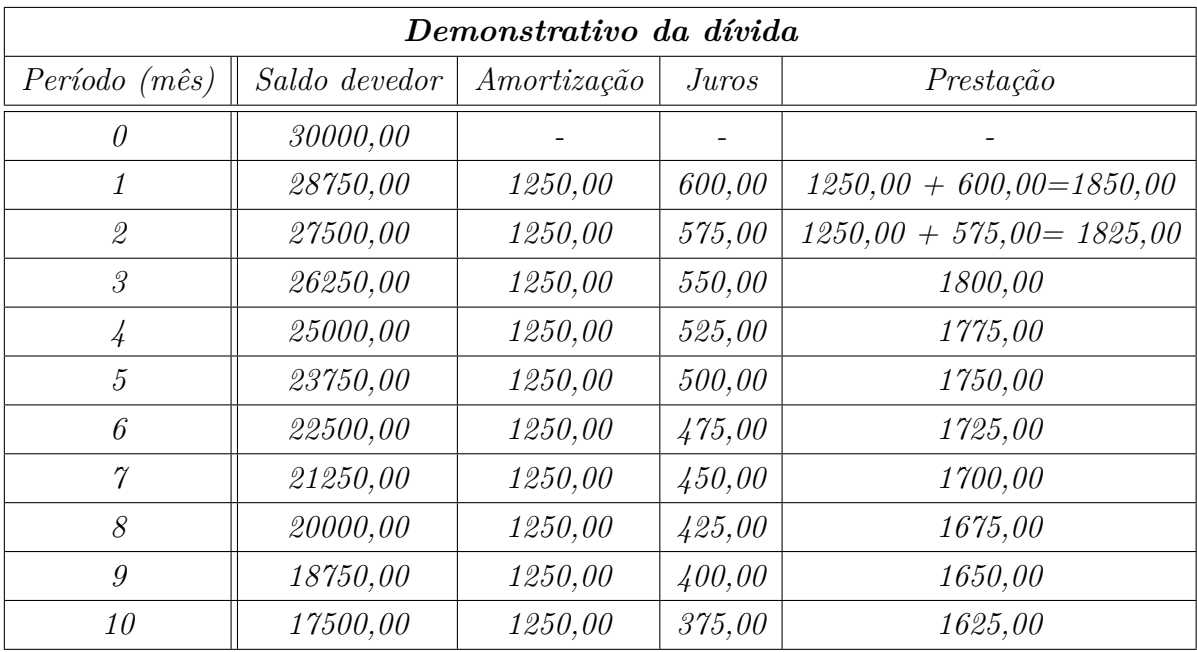

Com base no exemplo, é fácil para o aluno identificar, que no SAC, o saldo devedor, os juros e a prestação formam uma progressão aritmética decrescente. Sendo assim, podemos calcular esses elementos com uso da fórmula do termo geral de uma progressão aritmética.

#### <span id="page-45-0"></span>**6 Proposta**

Para que o aprendizado fique mais interessante e dinâmico, o aluno será submetido a situações em que ele necessite comparar questões que envolvam juros simples ou compostos e problemas simples de matemática financeira. Tais situações exigirão do aluno habilidades em lidar com cobrança de juros em contas atrasadas; rendimento de aplicações financeiras; comparar uma compra à vista com uma a prazo; inflação; financiamentos; dentre outras. Para tais aplicações, os conteúdos básicos (acréscimos e descontos, juros simples e compostos) como são abordados nos livros didáticos, são necessários. Agora, para realizar tais atividades, o aluno precisará embasar-se em conhecimentos sobre as taxas, pois até então, nos livros didáticos a taxa aplicada é *i* e é colocada na fórmula de juros simples ou de juros compostos. Conhecer um pouco sobre inflação é essencial, porque até então, inflação para o aluno é apenas uma taxa que é informada nos noticiários. Ele desconhece como é calculada e concebida. Torna-se relevante também, trazer para a realidade do aluno dois assuntos interessantes da matemática financeira: financiamentos e aplicações, mostrando algumas modalidades de aplicações vantajosas, enfatizando que um financiamento, quando bem sucedido, facilita a vida financeira de uma família e ainda, mostrar para o aluno o comportamento dos juros e do capital em um financiamento ou empréstimo.

A aplicação da proposta será feita da seguinte maneira: a atividade Truque das porcentagens será aplicada posteriormente aos conteúdos básicos de matemática financeira. Nos vinte minutos finais da aula referente ao assunto, as demais atividades serão propostas após um conciso estudo de taxas, inflação e sistema de amortização, de tal forma, que a cada semana seja aplicada uma delas. O professor deverá adequar as atividades, respeitando a realidade de cada turma.

### <span id="page-46-0"></span>**7 Atividades Pedagógicas**

#### <span id="page-46-1"></span>7.1 Atividade 1: Truque das Porcentagens

Os alunos serão submetidos a cinco situações cotidianas, com duas alternativas, que enganam ao primeiro olhar. Eles serão divididos em grupos com cinco alunos para resolver esses cinco problemas em vinte minutos. Decorrido o tempo, será feita uma discussão sobre os resultados obtidos: marcação de uma alternativa sem efetuar o cálculo; sobre o número de acertos; se todos elementos do grupo, concordaram com a alternativa escolhida e como eles chegaram na alternativa escolhida.

**Questão 1** *Certa loja promoveu uma liquidação na qual o consumidor poderia escolher entre dois tipos de desconto para pagamento à vista: dois descontos sucessivos de 35% ou um único desconto de 60%. Qual dos tipos de desconto seria mais vantajoso para o consumidor?*

*( )Dois descontos de 35%.*

*( )Desconto único de 60%.*

**Resolução e comentários 1** *Como não foi dado o valor do produto, será atribuído o valor V . Sendo assim, o valor com o desconto único será:*

$$
V \times (1 - 0, 60) = 0, 4V
$$

*Já com os dois descontos, temos o seguinte valor:*

$$
V \times (1 - 0, 35) \times (1 - 0, 35) = 0,4225V
$$

*Sendo assim, o valor mais vantajoso é o desconto único, pois o valor a pagar seria menor.*

*Uma outra maneira de resolver, seria tomar como o preço de um item o valor de 100 reais ( como o preço não é dado, explica-se para o aluno que é mais fácil ele tomar o valor de 100 reais para trabalhar com o total em porcentagem* 100%*, assim, ele realiza os cálculos de porcentagem até mentalmente), devemos analisar, que no desconto único, o preço final será de 40 reais:*

$$
100 \times (1 - 0, 60) = 40
$$

*Já com dois descontos de 35% cada, o preço final será de R\$42,25:*

$$
100 \times (1 - 0.35) \times (1 - 0.35) = 42.25
$$

*Sendo assim, o valor mais vantajoso é o desconto único de 60%. Logo, o aluno não poderia "somar" as porcentagens do duplo desconto para analisar qual seria o melhor.*

**Questão 2** *Um comerciante teve que reajustar o preço de um determinado produto em 25%. Como a venda do produto caiu, ele decidiu dar um desconto de 20%. O que aconteceu com o preço desse produto?*

- *( )O preço permaneceu o mesmo, anterior ao reajuste.*
- *( )Após o reajuste e o desconto, o preço ficou diferente ao anterior.*

**Resolução e comentários 2** *Como não foi dado o valor do produto, será atribuído o valor V . Como o comerciante reajustou em* 25%*, temos:*

$$
V \times (1 + 0, 25) = 1,25V
$$

*Depois o comerciante deu um desconto de 20% e assim, o preço do produto voltou ao preço original V :*

$$
1,25V \times (1-0,20) = V
$$

*Logo, o preço do produto permaneceu o mesmo que era antes do reajuste. Esse problema alerta o aluno para o fato de que às vezes, muitos comerciantes promovem uma liquidação fictícia: ele anuncia um bom desconto, mas antes ele reajusta o preço dos produtos por um percentual tal, que quando aplicado o desconto, esse fique com o mesmo preço inicial.*

**Questão 3** *O preço de um produto caiu pela metade do que ele custava. Para o novo preço retornar ao preço inicial deve-se aumentar em 50% ou 100%?*

*( )50% ( )100%*

**Resolução e comentários 3** *Para um item qualquer no valor de V reais, com o desconto o preço caiu pela metade, passando a valer* 0*,* 5*V reais. Agora, para retornar ao preço original, deve ser acrescido* 0*,* 5*V reais correspondentes ao novo preço, que em porcentagem vale agora, 100%. Logo, deve-se aumentar em 100%. Esse problema mostra ao aluno que o todo da porcentagem muda de acordo com a situação: no início,* 0*,* 5*V reais correspondia a 50%; já na situação seguinte, como o todo não era mais V reais,* 0*,* 5*V reais passou a corresponder a 100%.*

**Questão 4** *Dois aumentos sucessivos de 10% cada é mais vantajoso para um comerciante do que um aumento único de 20%?*

*( )Dois aumentos de 10% ( )Um aumento de 20%*

**Resolução e comentários 4** *Para um item qualquer no valor de V reais, dois aumentos sucessivos de 10%, faz com que o item custe* 1*,* 21*V reais:*

$$
V \times (1 + 0, 10) \times (1 + 0, 10) = V \times 1, 21 = 1, 21V
$$

*Agora, um aumento único de 20%, faz com que o item custe* 1*,* 20*V reais:*

$$
V \times (1 + 0, 20) = 1,20V
$$

*Logo, dois aumentos sucessivos de 10% são mais vantajosos para o comerciante. Esse problema mostra que ao contrário dos descontos, dois aumentos sucessivos são mais vantajosos do que um único aumento, cuja "soma" corresponda aos aumentos sucessivos.*

**Questão 5** *Um comerciante decidiu fazer uma promoção de um determinado aparelho de TV que custava R\$500,00. Mas antes da promoção, ele reajustou o produto em 40%. Se a promoção ofereceu um desconto de 30%, quem levou alguma vantagem, o consumidor ou o comerciante?*

*( )O consumidor, pois o preço ficou abaixo de R\$500,00.*

*( )O comerciante, pois o preço ficou acima de R\$500,00.*

**Resolução e comentários 5** *Como o aparelho de TV custava 500 reais, com o reajuste ele passou a custar 700 reais:*

$$
500 \times (1 + 0, 40) = 700
$$

*Depois do reajuste, ele resolveu dar 30% de desconto. O preço do aparelho passou a ser 490 reais com o desconto:*

$$
700 \times (1 - 0, 30) = 490
$$

*Logo, o preço do aparelho após o reajuste e o desconto, passou de 500 reais para 490 reais. Sendo assim, o consumidor levou vantagem, porque o preço ficou abaixo dos 500 reais. Esse problema faz um alerta a futuros comerciantes sobre como os percentuais enganam à primeira vista. Um comerciante tem que ter domínio total de todos os encargos que incidem sobre tal mercadoria. Relacionar todos os gastos de aluguel, luz e funcionários para colocar um preço adequado aos produtos, de forma que não tenha prejuízo e ainda, tenha um preço competitivo em relação aos demais comerciantes. E com relação às promoções, ele deve ficar atento ao percentual de desconto, senão o novo preço poderá ser menor do que o preço que ele pagou pela mercadoria.*

#### <span id="page-48-0"></span>7.1.1 Relato de Experiência

A atividade 'Truque das Porcentagens' foi aplicada com a turma A do 2 ◦ ano do ensino médio, da Escola Estadual Professor Souza Nilo. A escolha do 2 ◦ ano foi feita com base no planejamento de matemática adotado e seguido pelos professores. A matemática financeira é abordada no final do 1<sup>°</sup> ano com conceitos iniciais de porcentagens, juros e de algumas poucas aplicações de financiamentos, sendo retomada no 3 ◦ ano do ensino médio, em uma concisa abordagem. Então, após ser dado neste ano, o conteúdo de soma progressões aritmética e geométrica foi aplicada a atividade. O objetivo da atividade, naquele momento, foi de consolidar o aprendizado de porcentagem dos anos anteriores, alertando sobre as situações que enganam em um primeiro olhar.

A sala escolhida possui 45 alunos, que foram distribuídos em nove grupos de cinco alunos, escolhidos pelos próprios estudantes. Cada grupo recebeu uma folha com as cinco questões da atividade e foram orientados a cumprir o tempo de vinte minutos para a realização da atividade. Eles deveriam marcar uma das alternativas e, em seguida, apresentar uma justificativa, texto ou cálculo. Durante a aplicação, não haveria comunicação entre os grupos. Entre os agrupamentos, foi observado: grupos com bons alunos, que faziam os cálculos e explicavam aos demais integrantes; grupos que tentavam elaborar uma justificativa apenas com o texto dado e grupos que faziam os cálculos com um pouco de dificuldade. Esgotado o tempo, começamos os comentários sobre a atividade. Os alunos ressaltaram a semelhança com situações cotidianas e comentaram sobre as armadilhas da porcentagem. Perceberam que se as atividades estivessem acompanhadas de outras 'normais' de porcentagem, poderiam ser interpretadas de forma incorreta. Sobre o resultado, os quatro grupos que usaram de cálculos de porcentagem acertaram todas as resoluções. Dois grupos que tentaram resolver por meio de justificativas textuais e com raciocínio, acertaram dois exercícios e três que buscaram resolver, fazendo a leitura dos exercícios e com justificativas textuais, erraram todos. Durante a correção na lousa, três grupos comentaram que atribuíram um valor qualquer para o produto do exercício. Nesse momento, terminou-se a correção com os rigores matemáticos e foi apresentado o resultado de uma maneira diferente. Foi atribuído o valor de 100 reais ao item, para facilitar o cálculo com o todo (100%) da porcentagem. Dessa forma, aqueles exercícios poderiam ser resolvidos até com cálculos mentais. E foi o que aconteceu com os demais.

Sendo assim, a atividade foi de grande valia no aprendizado de porcentagem, mesmo que esse conteúdo já tenha sido visto em séries anteriores.

#### <span id="page-49-0"></span>7.2 Atividade 2: Quanto menor os Juros, mais o bolso agradece

Nesta atividade, os alunos serão expostos à seguinte situação: são apresentadas duas propostas de empréstimos, para se escolher uma. Os alunos farão o uso das fórmulas de juros simples e de juros compostos. A sala será dividida em grupos com três alunos e cada grupo poderá usar uma calculadora científica. Eles terão cinquenta minutos para resolver, pois não basta 'achar' a proposta mais vantajosa, ele terá que justificar sua escolha por meio de seus cálculos. Ao final do tempo dado aos alunos, o professor corrige os exercícios, usando as equações de juros simples e juros compostos, que os alunos usaram e apresenta uma outra forma de resolver os mesmos exercícios, que é o uso da taxa efetiva de juros.

**Simulação 1** *Para emprestar R\$20.000,00, uma pessoa dispõe de duas ofertas: a primeira ele empresta esse dinheiro a juros simples de 5% ao mês de seu primo ou empresta do banco a juros compostos de 4,2% ao mês. Se a pessoa pagará esse empréstimo ao final de 12 meses, qual será a proposta mais vantajosa? Justifique.*

- *( ) A proposta de juros simples é mais vantajosa;*
- *( ) A proposta de juros compostos é mais vantajosa;*
- *( ) As propostas são equivalentes.*

**Resolução e comentários 6** *Emprestando 20000 reais a juros simples de 5% ao mês durante 12 meses, teremos o seguinte montante:*

$$
M = c + j \Rightarrow c + cit \Rightarrow 20000 + 20000 \times 0, 05 \times 12 \Rightarrow 20000 + 12000 = 32000
$$

*Emprestando 20000 reais a juros compostos de 4,2% ao mês durante 12 meses, teremos o seguinte montante:*

$$
M = c(1+i)^{t} \Rightarrow 20000 \times (1+0,042)^{12} \Rightarrow 20000 \times 1,6383724 = 32767,45
$$

*Portanto, a proposta de juros simples é mais vantajosa, pois o montante a ser pago no final do período é 32.000 reais, enquanto que na proposta de juros compostos, o montante é de R\$ 32.767,45.*

*Por outro lado, o exercício poderia ser resolvido, observando-se apenas a taxa efetiva de juros aplicada. A proposta com a menor taxa efetiva de juros é a melhor. Taxa efetiva da proposta com juros simples de 5% ao mês em 12 meses:*

$$
12 \times 0,05 = 0,60 \text{ ou } 60\%
$$

*Taxa efetiva da proposta com juros compostos de 4,2% ao mês em 12 meses:*

$$
I = (1 + i)^{q} - 1 \Rightarrow (1 + 0.042)^{12} - 1 \Rightarrow 1.6383724 - 1 = 0.6383724 \text{ ou } 63.83724\%
$$

*Portanto, a proposta de juros simples é mais vantajosa, pois a taxa de juros efetiva é de 60% ao ano, enquanto que na proposta de juros compostos, a taxa efetiva de 12 meses é de 63,83724%.*

**Simulação 2** *O preço de um carro à vista é de R\$ 35000,00. João fará um empréstimo no banco 1, que possui uma taxa correspondente a 24% ao ano de juros simples ou no banco*

*2, uma uma taxa de 10% ao semestre de juros compostos, com capitalização semestral. Qual a melhor proposta, se ele pretende pagar o empréstimo após 36 meses? Justifique.*

- *( ) A proposta do banco 1 é mais vantajosa;*
- *( ) A proposta do banco 2 é mais vantajosa.*

**Resolução e comentários 7** *Proposta de juros simples: R\$ 35000,00 com uma taxa de 24% ao ano durante 36 meses ou 3 anos:*

$$
M = c + j \Rightarrow c + cit \Rightarrow 35000 + 35000 \times 0, 24 \times 3 = 60200, 00
$$

*Proposta de juros compostos: R\$ 35000,00 com uma taxa de 10% ao semestre, com capitalização semestral durante 36 meses ou 6 semestres:*

$$
M = c(1+i)^{t} \Rightarrow 35000 \times (1+0,10)^{6} \Rightarrow 35000 \times 1,771561 = 62004,64
$$

*Logo, a melhor proposta é a do banco 1, pois o montante pago no final de 36 meses é o menor.*

*Da mesma maneira, o exercício poderia ser resolvido comparando apenas as taxas efetivas aplicadas. No banco 1, por ser juros simples, uma taxa de 24% ao ano ou 12% ao semestre, corresponde, ao final de 36 meses, a uma taxa efetiva de 72%. Agora, no banco 2, a taxa efetiva aplicada na capitalização semestral de 10% de juros compostos, durante 6 semestres, é dada por:*

$$
I = (1+i)^q - 1 \Rightarrow (1+0,10)^6 - 1 \Rightarrow 1,771561 - 1 = 0,771561 \text{ ou } 77,1561\%
$$

*Então, a melhor proposta é do banco 1, pois a taxa efetiva de juros aplicada é a menor.*

#### <span id="page-51-0"></span>7.3 Atividade 3: Trabalhando como Caixa de Banco

Para a realização da atividade, é solicitado aos alunos que tragam calculadora e contas de telefone, faturas de cartão de crédito e boletos bancários pagos ou não. No dia da aplicação, o professor solicita que a sala seja dividida em grupos com quatro alunos. A atividade mostra uma ótima aplicação de juros simples e seu objetivo é mostrar como são feitos os cálculos de multa e juros em boletos bancários. É preciso explicar ao aluno que, quando o vencimento do boleto cai num sábado, domingo ou feriado, o mesmo pode ser pago no próximo dia útil sem nenhum acréscimo. Mas, se o boleto estiver vencido, os juros diários são cobrados, inclusive dos sábados, domingos e feriados. Serão distribuídas folhas contendo um exemplo resolvido e três exercícios para resolver. Após feita a atividade, os grupos podem elaborar uma atividade com as contas trazidas de casa.

*Exercício resolvido:* Um boleto de R\$1000,00 deve ser pago no dia 20/05/2015. Por um descuido, ele foi pago no dia 30/05/2015. O boleto trazia as seguintes informações: 'Após vencimento, cobrar multa de 2%; após vencimento, cobrar mora de 3% ao mês.' Qual foi o valor pago no dia 30/05/2015?

*Solução:* Para calcular a multa, basta calcular 2% do valor total do boleto. Para calcular a multa, não pode ser incluído os juros pelo atraso.

 $1000 \times 2\% = 20,00$ 

Para calcular a mora de 3% ao mês, devemos apurar a quantidade de dias em atraso, incluindo sábados, domingos e feriados, no caso 10 dias, e efetuar o cálculo de juros simples. Lembrete: o mês comercial é tratado como 30 dias para calcular os juros diários.

 $3\%$  ao mês  $=0.1\%$  ao dia  $1000 \times 0.1\% \times 10 = 10,00$ 

Logo, o valor cobrado será:  $1000,00 + 20,00 + 10,00 = \text{R$}31,030,00.$ 

**Boleto 1** *Um boleto bancário com vencimento em 08/01/2016 no valor de R\$2500,00 foi pago com atraso no dia 26/01/2016. Sabendo-se que a multa por atraso de pagamento é de 2%, e os juros de mora são de 4,5% ao mês; calcule o valor total pago por esse boleto no dia 26/01/2016.*

**Resolução e comentários 8** *O valor a pagar será de R\$ 2500,00 mais a multa e mais os juros pelo atraso. Então, a multa será de 2% de 2500. Como foram 18 dias de atraso, os juros são de 4,5% ao mês, correspondem a 0,15% ao dia. Então, temos o valor a pagar de:*

 $2500 + 2500 \times 0$ ,  $02 + 2500 \times 0$ ,  $0015 \times 18 \Rightarrow 2500 + 50 + 67$ ,  $5 = 2617$ ,  $50$ 

*O valor pago por esse boleto no dia 26/01/2016 será de R\$2.617,50.*

**Boleto 2** *Uma conta de telefone da empresa Telemar com vencimento no dia 10/01/2016, no valor de R\$125,00, foi paga no dia 18/01/2016. Sabendo-se que a multa por atraso é de 2% e juros são de 1% ao mês; calcule o valor que virá acrescido na próxima conta de telefone.*

**Resolução e comentários 9** *O valor que virá acrescido na próxima conta, será a multa e os juros pelo atraso. Então, a multa será dada por* 2% *de* 125*. Como foram 8 dias de atraso, temos os juros de: 1% ao mês correspondentes a 0,033333% ao dia. Então, o valor a pagar pelo atraso será de:*

 $125 \times 0.02 + 125 \times 0.00033333 \times 8 \Rightarrow 2,50 + 0,33 = 2,83$ 

*O valor acrescido na próxima conta será de R\$ 2,83.*

**Boleto 3** *Uma fatura de cartão de crédito com vencimento no dia 09/01/2016, continha as seguintes informações: pagamento total R\$ 4768,32; pagamento mínimo R\$715,25; multa de 2% por atraso e juros de financiamento da fatura de 16,38% ao mês. Ela foi paga no dia 15/01/2016. Responda:*

- *Qual o valor a pagar de multa e juros na próxima fatura, se ela foi paga integralmente no dia 15/01/2016?*
- *Qual o valor a pagar de multa e juros na próxima fatura, se foi pago o valor mínimo no dia 15/01/2016?*

*Resolução e comentários 10 Este problema envolvendo fatura de cartão de crédito, foi justamente elaborado para conscientizar a todos sobre o uso do mesmo. O cartão de crédito é uma ótima ferramenta financeira, que possibilita ao usuário parcelar suas compras, comprar alguma coisa emergencial, quando acaba o dinheiro. Mas quando uma pessoa deixa de pagar o total da fatura, a dívida aumenta de forma exponencial. Para resolver o primeiro item, devemos calcular a multa e os juros pelos seis dias em atraso e, em seguida, somá-los. Como a quantidade de dias é um valor menor do que 30 dias, o cálculo dos juros seguirá o regime de juros simples, ou seja, para achar a taxa de juros diária, basta dividi-la por 30.*

*Multa:* 4768*,* 32 × 0*,* 02 = 95*,* 37  $Juros: 4768, 32 \times \frac{0,1638}{30} \times 6 = 156, 21$ *Valor a pagar pela multa e os juros na próxima fatura será de:*

 $95,37 + 156,21 = R\$  251,58

*Para resolver o segundo item, devemos calcular a multa, os juros pelos 6 dias em atraso e os juros do restante da fatura até o próximo dia de vencimento, no caso, 09/02/2016, e em seguida, somá-los.*

*Multa:* 4768*,* 32 × 0*,* 02 = 95*,* 37

*Juros dos 6 dias:*  $4768, 32 \times \frac{0.1638}{30} \times 6 = 156, 21$ 

*Juros do restante da fatura até o novo vencimento:*

$$
(4768, 32 - 715, 25) \times \frac{0,1638}{30} \times 25 = 553, 24
$$

*Valor a pagar pela multa e os juros na próxima fatura serão de:*

95*,* 37 + 156*,* 21 + 553*,* 24 = *R*\$ 804*,* 82

*É destacado para o aluno que o valor pago pela fatura no mês anterior, o mínimo, foi totalmente tomado pelos juros e pela multa.*

#### <span id="page-54-0"></span>7.4 Atividade 4: Trabalhando com Taxas e Financiamentos

Nesta atividade, serão expostos problemas envolvendo inflação, investimentos e financiamentos. O aluno passará a ver esses conceitos com outros olhos: verificar a inflação na sua casa ficará mais fácil do que simplesmente ouvir que a taxa de inflação prevista para o ano é por exemplo de 6,5%. Conhecer novas maneiras de investimento mais interessantes do que a caderneta de poupança; entender o que acontece quando financiamos um imóvel ou um bem de consumo. A atividade consiste na apresentação de quatro situações do mercado financeiro. Os alunos serão divididos em grupos com quatro alunos; e cada grupo deve dispor de no mínimo, uma calculadora científica. O objetivo dessa atividade é tornar o aprendizado mais útil e interessante ao aluno.

**Problema 1** *Uma família consumiu alguns produtos e serviços básicos, anotando os valores gastos mensalmente. Os valores foram R\$853,75; R\$793,40; R\$815,50; R\$845,04 e R\$873,50, para os cinco primeiros meses do ano de 2015. Qual foi a inflação sofrida por essa família mensalmente e também ao final desses cinco meses?*

**Resolução e comentários 11** *Este exercício mostra para o aluno que o processo inflacionário oscila muito, podendo chegar até a uma deflação ou inflação negativa, que significa uma queda no preço.*

*Inflação de fevereiro 2015:*  $\frac{793,40}{853,75}$  − 1 ⇒ 0*,* 929312 − 1 = −0*,* 070688 *ou* − 7*,* 07% *Inflação de março 2015:*  $\frac{815,50}{793,40} - 1 \Rightarrow 1,027855 - 1 = 0,027855$  *ou* 2,79% *Inflação de abril 2015:*  $\frac{845,04}{815,50} - 1 \Rightarrow 1,036223 - 1 = 0,036223$  *ou* 3,62% *Inflação de maio 2015:*  $\frac{873,50}{845,04} - 1 \Rightarrow 1,033679 - 1 = 0,033679$  *ou* 3,37% *Inflação do período:* <sup>873</sup>*,*<sup>50</sup> <sup>853</sup>*,*<sup>75</sup> − 1 ⇒ 1*,* 023133 − 1 = 0*,* 023133 *ou* 2*,* 31%

**Problema 2** *Paulo verificou que a empresa na qual ele trabalha, tem um convênio com dois bancos que oferecem empréstimos consignados. O empréstimo consignado é uma forma de empréstimo, no qual a parcela paga pela pessoa já vem descontada diretamente do salário da mesma. A empresa tenta, através do consignado, facilitar o crédito para o seu empregado e, é claro, ter uma certa compensação em serviços bancários. Essa modalidade de empréstimo é muito vantajosa para o banco, pois dificilmente o banco tomará um calote. Torna-se também muito vantajosa para a pessoa, pois a taxa de juros é bem menor do que a praticada no mercado. No banco A, a taxa é de 2% ao mês, capitalizada mensalmente e a do banco B é cobrada uma taxa efetiva anual de 26%. Se ele pretende fazer um empréstimo de 10.000 reais e pagá-lo em 12 parcelas iguais, qual a proposta mais vantajosa e qual o valor da parcela?*

**Resolução e comentários 12** *Este exercício induz o aluno a acreditar que* 2% *ao mês, no regime de juros compostos, é melhor do que uma cobrança única de* 26%*; mas o resultado não é o esperado. Como o tempo para o pagamento é o mesmo, para determinar a melhor proposta, devemos calcular a taxa efetiva anual em cada caso. O banco que oferecer a melhor taxa efetiva, terá a melhor proposta. No banco B, a taxa efetiva já foi dada. Agora, no banco A, temos:*

$$
i = 2\%
$$
 ao mês;  $q = 12$  meses;  $I = ?$   
\n
$$
I = (1 + i)^q - 1 \Rightarrow (1 + 0, 02)^{12} - 1 \Rightarrow 1,2682 - 1 = 0,2682
$$
 ou 26,82%  
\nEntão, a proposta do banco B é mais vantajosa.  
\nO valor de cada parela será dado pelo montante em 12 parelas iguais:  
\n
$$
M = 10000 + 10000 \times 0,26 = 12600
$$
  
\n
$$
Parcela = \frac{12600}{12} = 1050
$$
  
\n
$$
Logo, o valor de cada parela será de R$ 1050,00.
$$

**Problema 3** *Um aparelho de TV é vendido em cinco parcelas de R\$ 500,00, sendo a primeira parcela paga em 30 dias. Se a loja opera com uma taxa de juros mensal de 3%, determine o preço à vista e faça uma tabela para verificar qual os juros e qual a amortização referentes a cada mês do parcelamento.*

**Resolução e comentários 13** *Como o valor das parcelas é o mesmo, trata-se de um sistema de amortização Price. Para calcular o preço à vista, usaremos a fórmula de calcular o valor da prestação, que é conhecida.*

 $P = 500, 00; i = 0, 03; n = 5; c =?$ 

$$
P = \frac{c \times i}{1 - (1 + i)^{-n}}
$$
  
\n
$$
500 = \frac{c \times 0.03}{1 - (1 + 0.03)^{-5}}
$$
  
\n
$$
0.03c = 500 \times [1 - (1.03)^{-5}]
$$
  
\n
$$
0.03c = 500 \times 0.13739
$$
  
\n
$$
0.03c = 68,695
$$
  
\n
$$
c = 2289,83.
$$

*Logo, o preço à vista é R\$ 2.289,83.*

*Agora, a tabela com os juros e a amortização referente a cada mês:*

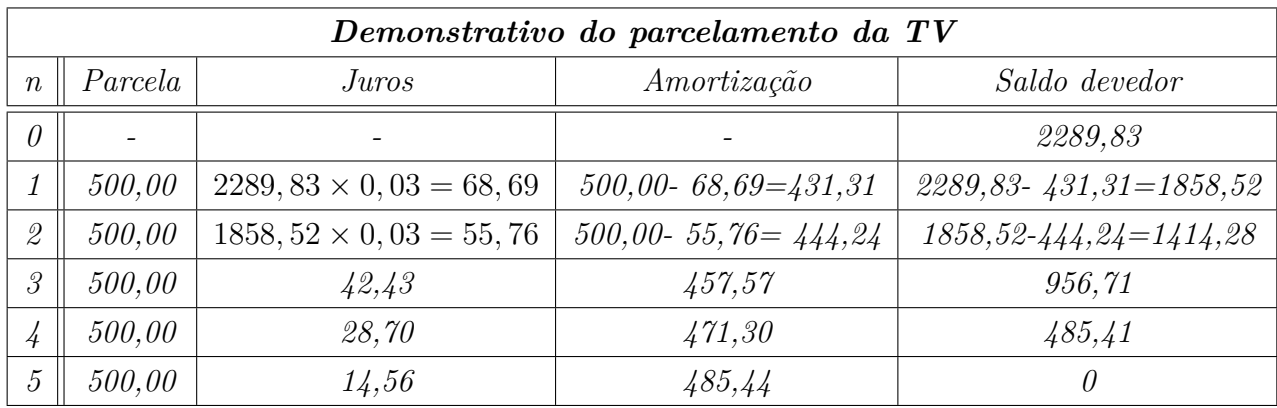

**Problema 4** *Texto complementar: Algumas modalidades de aplicações financeiras.*

- *Poupança: é uma aplicação popular com baixa taxa de capitalização, em média em torno de 0,5% ao mês e muito procurada por oferecer uma certa garantia no recebimento do investimento;*
- *LCI Letra de Crédito Imobiliário: são títulos emitidos por bancos garantidos por empréstimos concedidos ao setor imobiliário. Esses títulos foram criados pelo governo com objetivo de ampliar os recursos disponíveis ao financiamento imobiliário. Sua rentabilidade depende de alguns fatores financeiros, mas normalmente é bem maior do que a poupança, e possui a mesma garantia da poupança para valores até 250 mil reais e ainda, seus rendimentos são livres do imposto de renda;*
- *LCA Letra de Crédito do Agronegócio: são títulos emitidos por bancos garantidos por empréstimos concedidos ao setor de agronegócio. Esses títulos foram criados pelo governo com objetivo de ampliar os recursos disponíveis ao financiamento agropecuário. Sua rentabilidade depende de alguns fatores financeiros, mas normalmente é bem maior do que a poupança, e possui a mesma garantia da poupança para valores até 250 mil reais e ainda, seus rendimentos são livres do imposto de renda.*

*Qual a diferença entre LCI ou LCA? As diferenças mínimas podem ser vistas nos rendimentos e no valor da aplicação inicial. São aplicações para um longo prazo e quanto menor o banco, maior será o retorno financeiro. Então, se o investidor possui um dinheiro para aplicar e não precisa resgatá-lo antes do tempo estipulado, as letras de crédito LCI e LCA são uma das melhores aplicações financeiras.*

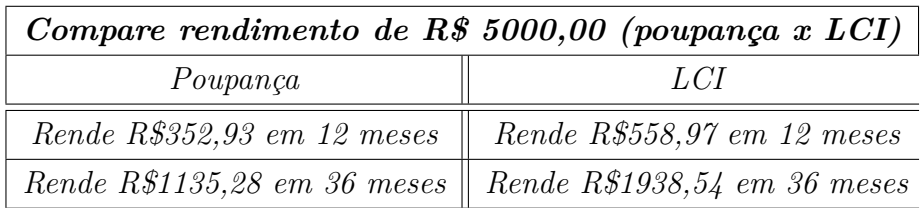

*Fonte: Simulador da corretora Easynvest do dia 10/02/2016 https://www.easynvest.com.br/investimentos/investir-lci-lca Perguntas:*

- *Qual o percentual de rentabilidade da LCI sobre a poupança em 12 meses? E em 36 meses?*
- *Qual a taxa de juros anual da poupança e da LCI nos valores simulados pela corretora Easynvest?*

**Resolução e comentários 14** *O problema busca chamar a atenção do aluno de uma forma bem natural: qual a melhor forma fazer o meu dinheiro render mais? O problema evidencia duas simulações de uma corretora sobre aplicações financeiras e deseja saber o percentual da LCI sobre a poupança. O aluno deverá pegar a rentabilidade da poupança e dividir pela rentabilidade da LCI:* <sup>352</sup>*,*<sup>93</sup> <sup>558</sup>*,*<sup>97</sup> = 0*,* 6314 *, ou seja o percentual de rentabilidade da LCI sobre a poupança foi de* 63*,* 14% *em 12 meses. Em 36 meses, será de:* <sup>1135</sup>*,*<sup>28</sup> <sup>1938</sup>*,*<sup>54</sup> = 0*,* 5856*, ou seja de* 58*,* 56%

*Para calcular a taxa de juros anual deve-se dividir o montante pelo capital e subtrair 1 ( aplicação da fórmula de juros compostos para t* = 1*). Na LCI, temos:* 5558*,*97 <sup>5000</sup>*,*<sup>00</sup> <sup>−</sup>1 = 0*,* <sup>111794</sup> *ou seja,* <sup>11</sup>*,* 18% *ao ano. Na poupança, temos:* <sup>5352</sup>*,*<sup>93</sup> <sup>5000</sup>*,*<sup>00</sup> −1 = 0*,* 070586 *ou seja,* 7*,* 06%

**Problema 5** *Uma pessoa estava tentando realizar o sonho da casa própria. Ela teve acesso a duas simulações de financiamento da Caixa Econômica Federal. O valor do imóvel é o mesmo e o diferencial é a renda familiar da pessoa.*

*Simulação 1*

- *Valor do imóvel: 90000,00*
- *Valor do financiamento: 81000,00*
- *Entrada: 9000,00*
- *Subsídio complementar: 0,00*
- *Renda bruta familiar: 5000,00*
- *Juros: 7,66% ao ano*
- *Prazo: 30 anos*
- *Custo efetivo total: 9,2747%*

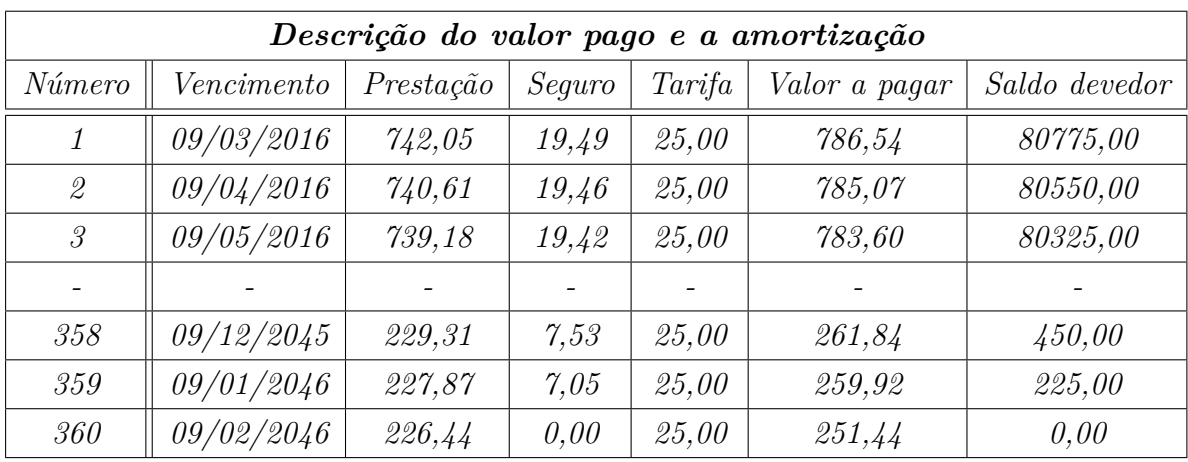

• *Custo efetivo do seguro habitacional: 3,4667%*

*Fonte: Simulador da Caixa Econômica Federal do dia 09/02/2016*

*http://www8.caixa.gov.br/siopiinternet/simulaOperacaoInternet.do?method =enquadrarProdutos*

*Simulação 2*

- *Valor do imóvel: 90000,00*
- *Valor do financiamento: 81000,00*
- *Entrada: 4940,00*
- *Subsídio complementar: 4060,00*
- *Renda bruta familiar: 2000,00*
- *Juros: 5% ao ano*
- *Prazo: 30 anos*
- *Custo efetivo total: 5,3335%*
- *Custo efetivo do seguro habitacional: 3,4667%*

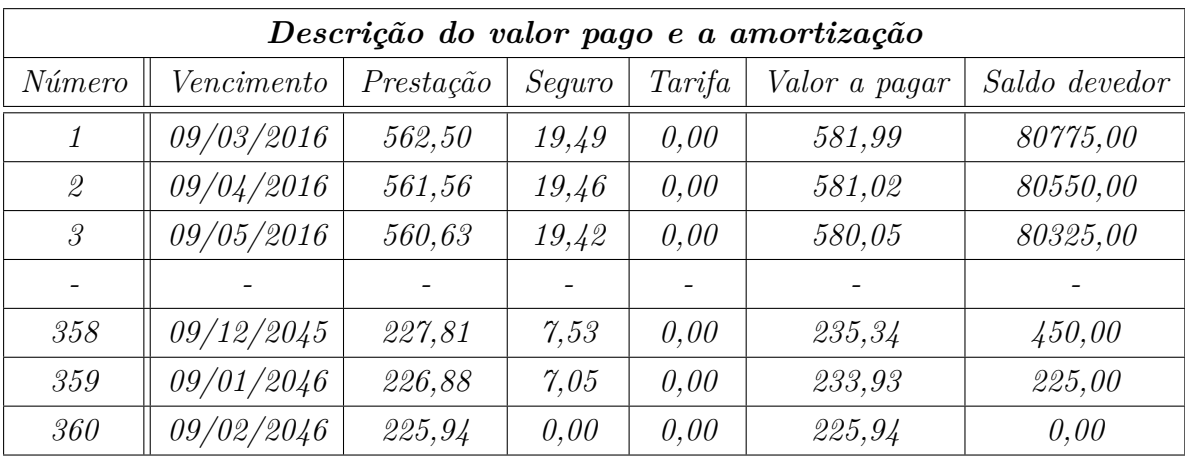

*Fonte: Simulador da Caixa Econômica Federal do dia 09/02/2016*

*http://www8.caixa.gov.br/siopiinternet/simulaOperacaoInternet.do?method =enquadrarProdutos*

*Perguntas:*

*a) Qual o sistema de amortização apresentado? Por quê?*

*b) Na simulação 1, conhecendo o valor do seguro e da tarifa cobrados pelo banco, como é calculado o valor a pagar no dia 09/03/2016?*

*c) A diferença das duas simulações é determinada pela renda familiar bruta: se a pessoa tem uma renda familiar bruta menor, ela pode ser enquadrada num determinado programa social, que possui uma taxa menor e um auxílio no financiamento. Qual o percentual representa a diferença entre o primeiro valor a pagar das duas simulações em relação à simulação 2?*

**Resolução e comentários 15** *É muito importante trabalhar essa particularidade por meio desse problema em sala de aula, pois ele retrata uma situação real de simulação de financiamento para a compra de uma casa. Ele vem com detalhes que na maioria das vezes, não é observado na hora de adquirir um financiamento. Quem analisará as taxas bancárias, como seguros que estão embutidos no valor da prestação? Um outro detalhe bem interessante é a ajuda que certos programas sociais dão para as pessoas com uma renda menor. Pois, quando o aluno assiste a um programa de televisão ou vê, nos principais veículos de informação, a notícia de que está mais acessível para as pessoas de baixa renda comprar sua casa; ele não imagina como são oferecidos os subsídios e como são calculadas as taxas diferenciadas.*

*a) Basta o aluno analisar a coluna do saldo devedor e verificar que ele está diminuindo sempre em uma constante. Resposta: SAC (sistema de amortização constante), porque o saldo devedor está diminuindo sempre em* 225 *reais.*

*b) O valor a pagar no dia 09/03/2016 é dado pela soma do valor da amortização* 225*,* 00 *reais, mais o valor do seguro* 19*,* 49 *reais mais o valor da taxa* 25*,* 00 *reais e mais os juros de 1 mês*  $\frac{81000 \times 0.0766}{12} = 517,05$ *.* 

*c) A resposta para a questão é o quociente entre a diferença das simulações e a simulação 2, ou seja: a diferença é de R\$204,55 e a simulação 2 é R\$581,99. O percentual*  $\acute{e}$  dado por  $\frac{204,55}{581,99} = 0,3515,$  ou seja: o percentual  $\acute{e}$  de aproximadamente 35, 15%.

<span id="page-59-0"></span>7.5 Atividade 5: PA e PG na Financeira

Os alunos serão divididos em grupos com, no máximo, quatro integrantes. Essa atividade será proposta após o estudo de acréscimos e descontos, de juros simples e juros compostos. Enfatiza-se que o conteúdo de progressões é apresentado, de acordo com o CBC, antes do conteúdo de financeira. Sendo assim, os alunos ficaram tentados em resolver as operações por acréscimos e descontos, por juros simples e por juros compostos; mas a ideia é a aplicação de (PA) e de (PG) na financeira. O objetivo dessa atividade é mostrar que a razão da progressão pode funcionar como os juros ou ainda, como depósitos ou reservas em algumas situações.

**Situação 1** *Marcos decidiu guardar todo mês uma certa quantia para comprar uma moto. No primeiro mês, ele guardou 100 reais; no segundo, 120 reais; no terceiro, 140 reais e assim por diante; sempre aumentando 20 reais a cada mês durante 2 anos. Se a moto custa 7800 reais, será que ele conseguirá comprar a moto ao final desses dois anos?*

**Resolução e comentários 16** *Nesse problema, o aluno verifica a importância de reservar um pouco de dinheiro para conseguir conquistar um sonho de consumo. Mas, a melhor maneira de guardar um dinheiro é fazendo uma aplicação financeira, pois assim ele não ficará tão desvalorizado. Agora, para resolver o problema, ele deve entender a ideia de que o aumento a cada mês é constante, sendo assim, pode ser resolvido como a soma dos termos de uma PA.*

 $a_1 = 100; \; n = 24 \; meses; \; r = 20; \; s_n = ?; \; a_n = ?$  $a_n = 100 + (24 - 1) \times 20 \Rightarrow 100 + 460 = 560$  $s_n = \frac{(100 + 560) \times 24}{2} \Rightarrow 660 \times 12 = 7920.$ 

*Logo, ele conseguirá comprar a moto.*

**Situação 2** *José fez um empréstimo de 500 reais, que gera juros simples de 5% ao mês. Como José pagará todo o empréstimo e os juros ao final de dois anos, qual será o valor total a pagar? Observação: n=25 pois, no primeiro termo não foi gerado juros.*

**Resolução e comentários 17** *A associação dos juros simples a uma PA requer um cuidado com o número de termos da mesma. No caso, n* = 25*, pois no primeiro termo* 500*, não foi acrescido juros. E ainda, o montante não é dado pela soma dos termos da PA, e sim pelo*  $a_n$ *.* 

$$
a_1 = 500
$$
;  $n = 25$  *meses*;  $r = 5\% \times 500 = 25$ ;  $a_n = ?$   
\n $a_n = 500 + (25 - 1) \times 25 \Rightarrow 500 + 600 = 1100$   
\n*O total a pagar, no final de dois anos, será de R\$ 1.100,00.*

**Situação 3** *Um carro foi comprado por R\$ 18.000,00. Anualmente, ele sofre uma desvalorização de 10%. Ao final de 4 anos, qual será o valor deste carro? Observação: n=5, pois a desvalorização é feita no final de 1 ano.*

**Resolução e comentários 18** *A aplicação do conteúdo de progressão geométrica, nesse exercício, é bem clara. Quando o bem sofre sucessivas desvalorizações, o valor sofrerá sucessivos decréscimos, ou seja: sucessivas multiplicações por* (1 − *i*)*. Novamente, o aluno deverá observar o número de desvalorizações, pois ela só ocorre a partir do segundo termo da PG.*

 $a_1 = 18000; \; n = 5 \; anos; \; q = 0, 9; \; a_n = ?$  $a_n = 18000 \times 0, 9^{5-1} \Rightarrow 18000 \times 0, 6561 = 11809, 80$ *O valor desse carro será de R\$ 11.809,80 reais após 4 anos.*

**Situação 4** *Um empréstimo de R\$ 20.000,00 foi realizado da seguinte forma: a cada mês seria cobrado juros de 3%, capitalizados sobre o valor devido mensalmente. Qual o valor da dívida ao final de 10 meses?*

**Resolução e comentários 19** *Depois de verificar novamente a questão do número de termos, o aluno notará que a fórmula do termo geral de uma PG e do montante dos juros compostos, possuem os mesmos valores nas mesmas posições.*

 $a_1 = 20000; \; n = 11 \; meses; \; q = 1,03; \; a_n = ?$  $a_n = 20000 \times 1,03^{11-1} = 26878,33.$ 

*O valor da dívida, ao final de 10 meses, será de R\$ 26.878,33.*

#### <span id="page-62-0"></span>**8 Considerações Finais**

A matemática tem encontrado grandes dificuldades para chegar ao alcance de todos os alunos. Com estas propostas, espera-se criar um elo de comunicação maior entre o conteúdo e o cotidiano. O aluno leva esse aprendizado real para sua casa, seu grupo social e para sua vida adulta. Essas propostas visam expor situações reais do mundo financeiro, chamando a atenção do aluno para o conteúdo aprendido na escola.

O aluno submetido ao universo financeiro, tem uma capacidade maior de exercer sua cidadania. Ele será capaz de tomar decisões financeiras mais seguras e precisas. A escola tem o seu papel social e, por isso, necessita formar cidadãos capazes de posicionar-se e capazes de elaborar uma crítica construtiva. Capacitar os alunos para o ingresso no ensino superior, é essencial. Além disso, com as propostas diferenciadas aplicadas, é esperado um interesse maior por parte dos alunos para o conteúdo escolar.

Após a aplicação da primeira proposta, "Truque das Porcentagens", foi constatado uma melhora considerável no aprendizado dos alunos, porque através dos problemas, eles trabalharam em grupo, construíram justificativas para a alternativa escolhida, interagiram melhor com o conteúdo, conseguiram resolver cálculos de porcentagem mentalmente e adaptaram-se às práticas do seu cotidiano. Para uma futura aplicação das outras propostas, é esperado que ocorra um aprendizado real pelas situações do mundo financeiro, nas quais o aluno será submetido.

Sendo assim, a proposta de atividades estará cumprindo com seu objetivo maior que é estimular o aluno para o estudo da matemática escolar, em especial a matemática financeira. Dessa forma, possibilita o mesmo a uma participação mais atuante nas decisões econômicas familiares.

### **REFERÊNCIAS**

- <span id="page-63-1"></span><span id="page-63-0"></span>[1] ASSAF NETO, Alexandre. **Matemática Financeira e suas aplicações.** 11*<sup>a</sup>* edição. São Paulo: Atlas, 2009.
- [2] BRASIL. Secretaria da Educação Média e Tecnológica. Parâmetros Curriculares Nacionais para o Ensino Médio. Brasília: MEC, 2002.
- [3] BRASIL. Secretaria da Educação Média e Tecnológica. PCN+: Ensino Médio orientações educacionais complementares aos Parâmetros Curriculares Nacionais. Brasília: MEC, 2002.
- [4] CBC-MG. Conteúdos Básicos Comuns para a área de Matemática no ensino médio.Belo Horizonte, MG, 2006.
- [5] DANTE, Luiz Roberto. **Matemática.**Volume único. São Paulo: Ática, 2008.
- [6] FRANCISCO, Walter de. Matemática Financeira. 7<sup>ª</sup> edição. São Paulo: Atlas, 2009.
- [7] GONÇALVES, Jean Piton. **A história da matemática comercial e financeira**. Disponível em:http://www.somatematica.com.br/historia/matfinanceira.php.
- [8] IEZZI, Gelson et al. **Matemática Ciências e aplicações**Volume 1. São Paulo: Saraiva, 2010.
- [9] PCNs Parâmetros Curriculares Nacionais para a área de Matemática.Brasília, MEC, 1997.
- [10] PCNEM Parâmetros Curriculares Nacionais para o Ensino Médio. Brasília,MEC, 1998.
- [11] PUCCINI, Abelardo de Lima. **Matemática Financeira**:objetiva e aplicada. 8 *a* edição. São Paulo: Saraiva,2009.
- [12] SAMANEZ, Carlos Patrício. Matemática Financeira. 5<sup>ª</sup> edição. São Paulo: Pearson Prentice Hall, 2010.
- [13] SOUZA, Joamir Roberto de. Novo Olhar Matemática. Volume 2. 2<sup>ª</sup> edição. São Paulo: FTD, 2013.
- [14] VERAS, Lília Ladeira. **Matemática Financeira**: uso de calculadoras financeiras, aplicações ao mercado financeiro, introdução à engenharia econômica, 300 exercícios resolvidos e propostos com respostas. 6<sup>ª</sup> edição. São Paulo: Atlas, 2008.
- [15] YOUSSEF, Antônio Nicolau. **Matemática.**Volume único. São Paulo: Scipione, 2009.